### **An Analysis of the**  ca **Peer-to-Peer Internet Telephony Protocol**

Salman A. Baset & Henning Schulzrinne Department of Computer Science Columbia University September 15, 2004

> Graduate of Dept. of IM Wendy Y.F. Wen

### **Outline**

- 1. INTRODUCTION
- 2. KEY COMPONENTS OF THE SKYPE SOFTWARE
- 3. EXPERIMENTAL SETUP
- 4. SKYPE FUNCTIONS
- 5. CONCLUSION

## INTRODUCTION

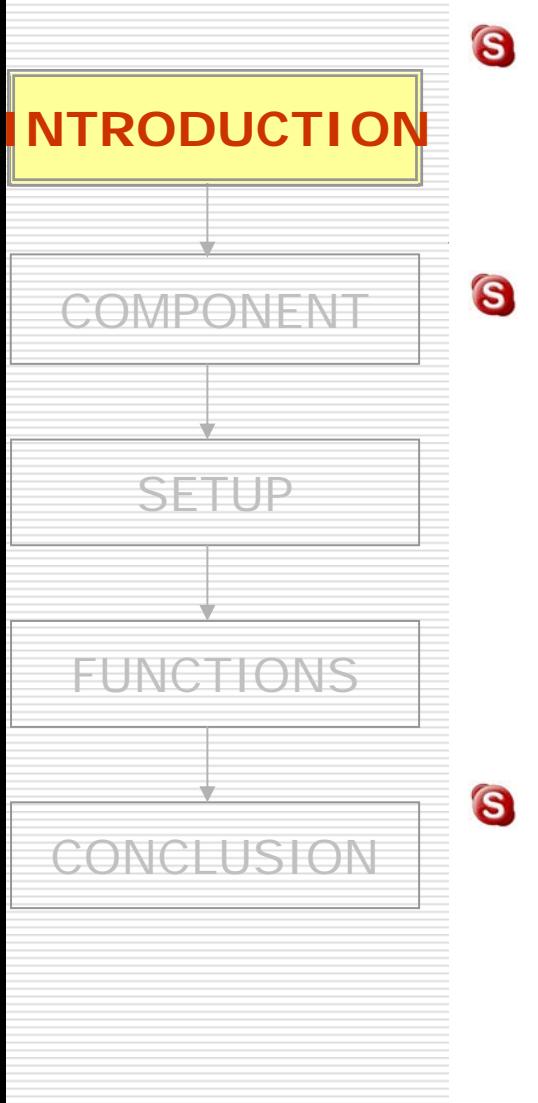

Skype is a peer-to-peer VoIP client developed by KaZaa.

Capabilities:

- voice call
- instant messaging
- audio conferencing
- buddy list

Skype is very similar to the MSN and Yahoo IM applications, however, the underlying protocols and techniques it employs are quite different.

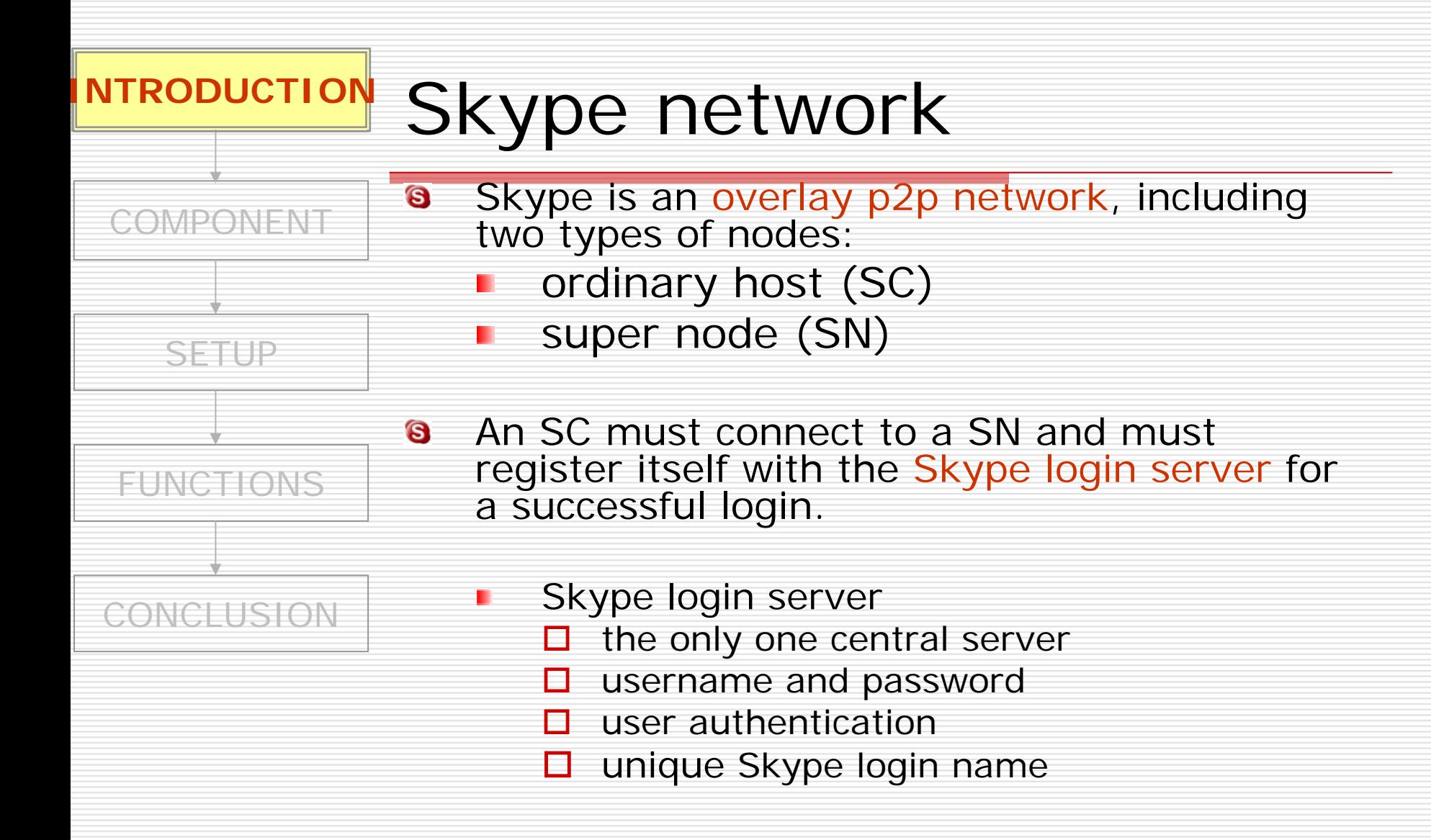

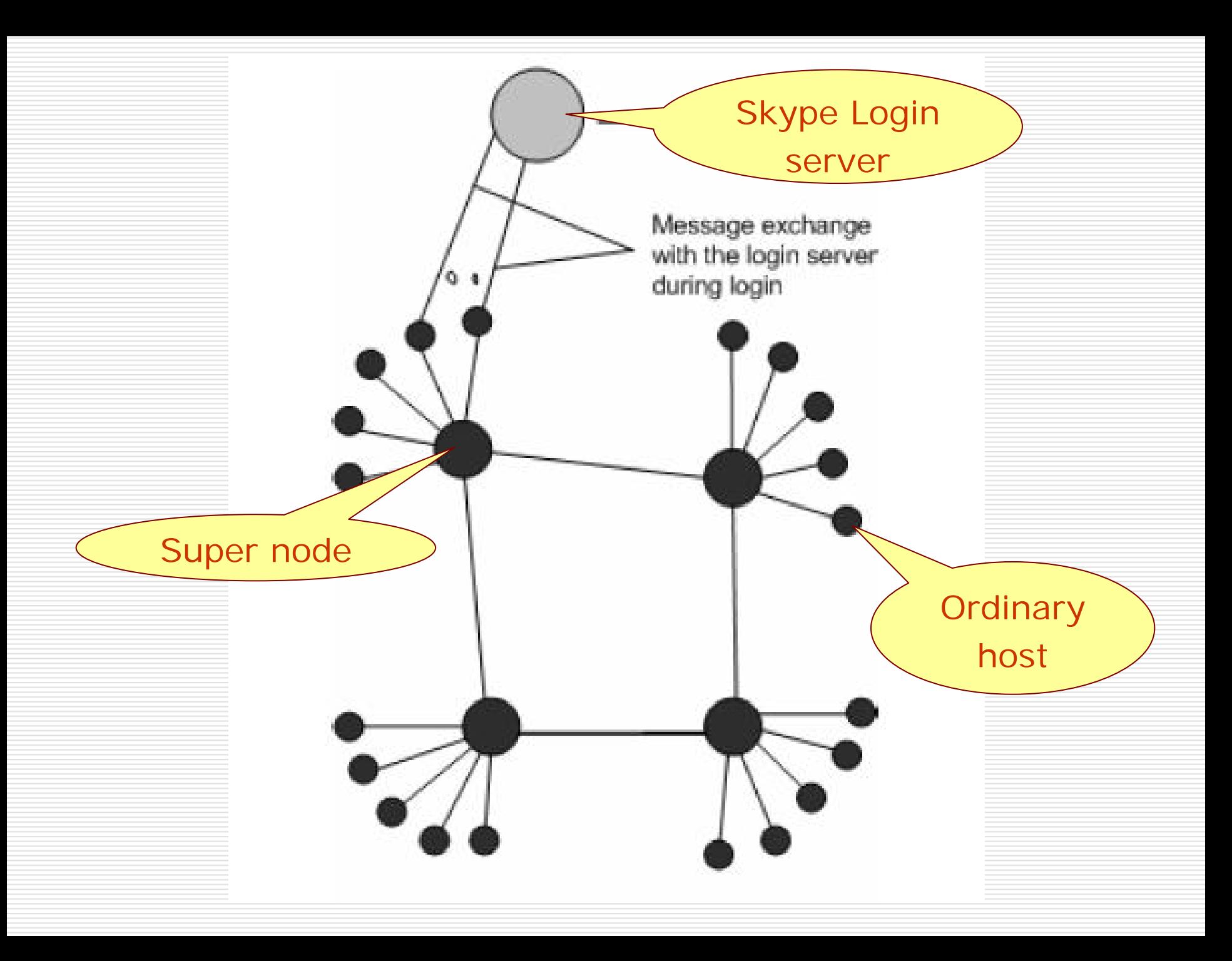

# KEY COMPONENTS OF THE SKYPE **SOFTWARE**

### KEY COMPONENTS

- 1. Ports
- 2. Host Cache
- 3. Codecs
- 4. Buddy List
- 5. Encryption
- 6. NAT and Firewall

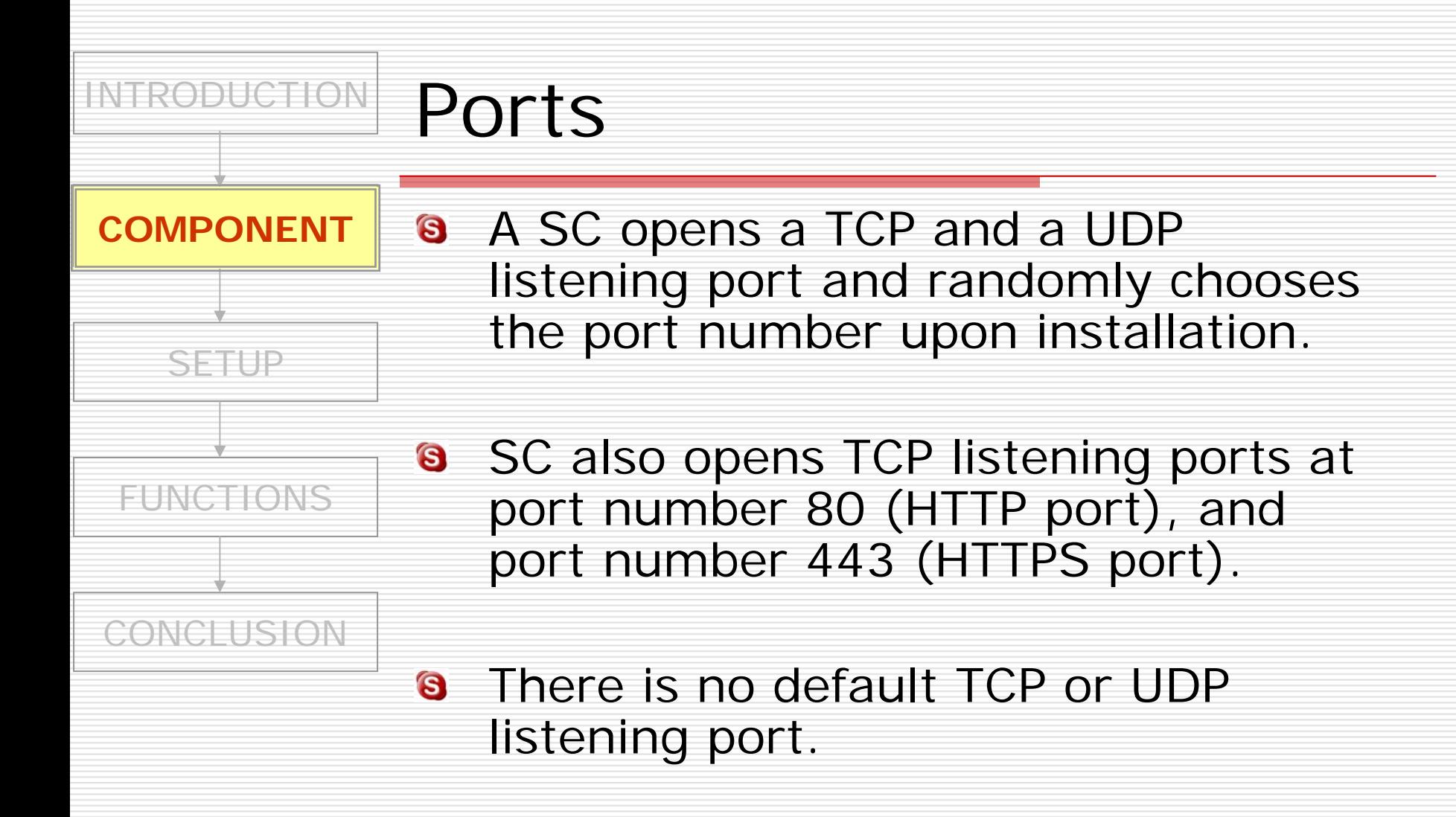

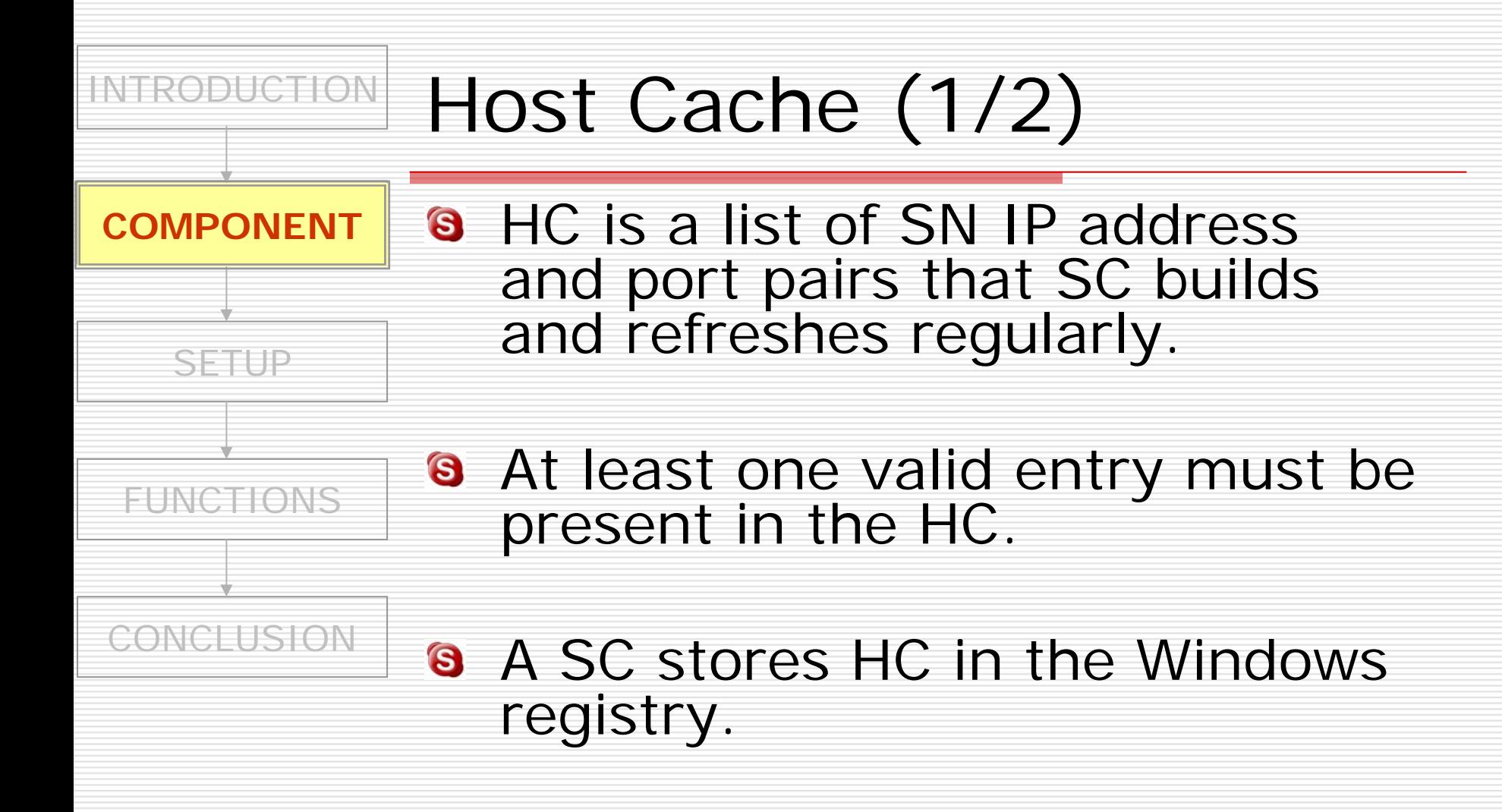

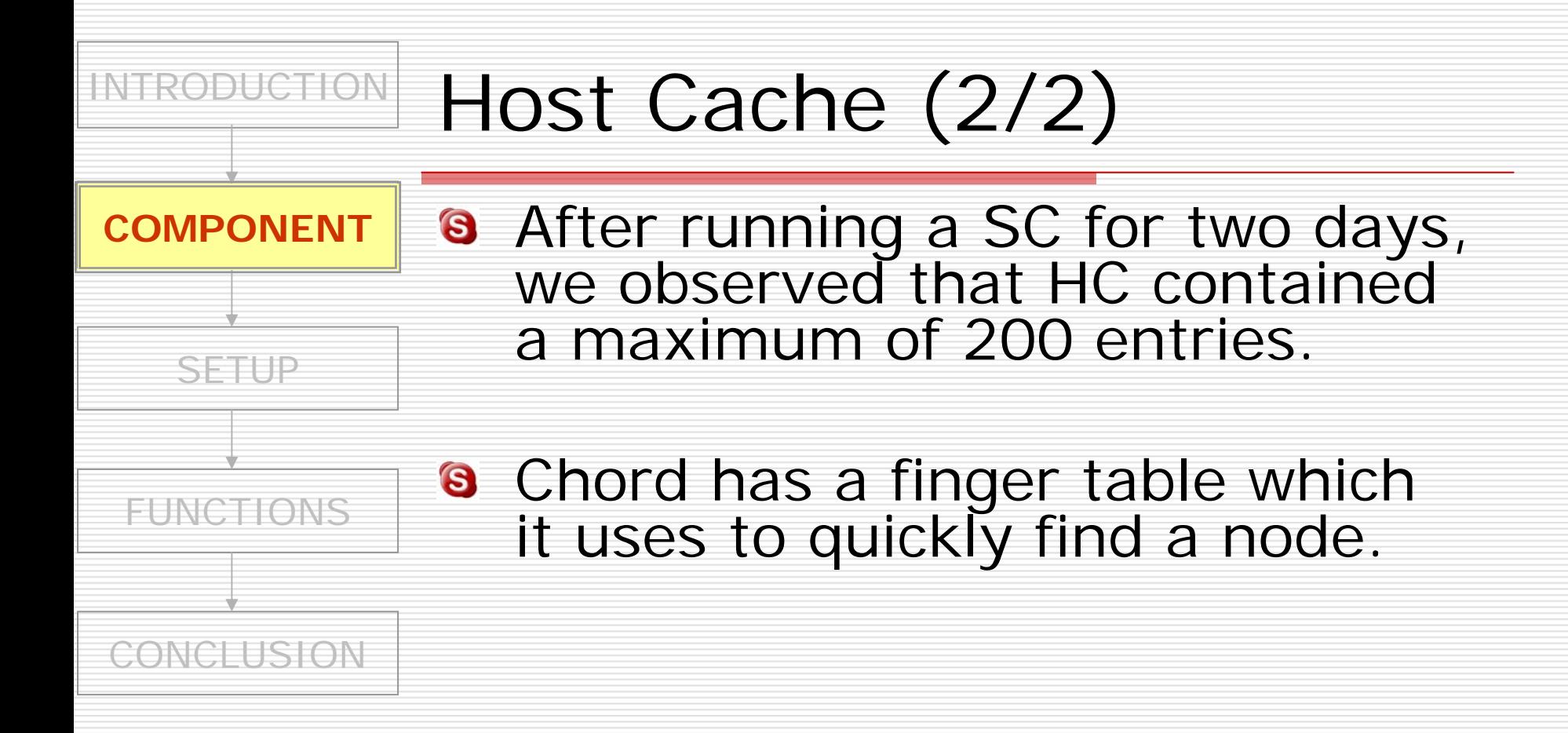

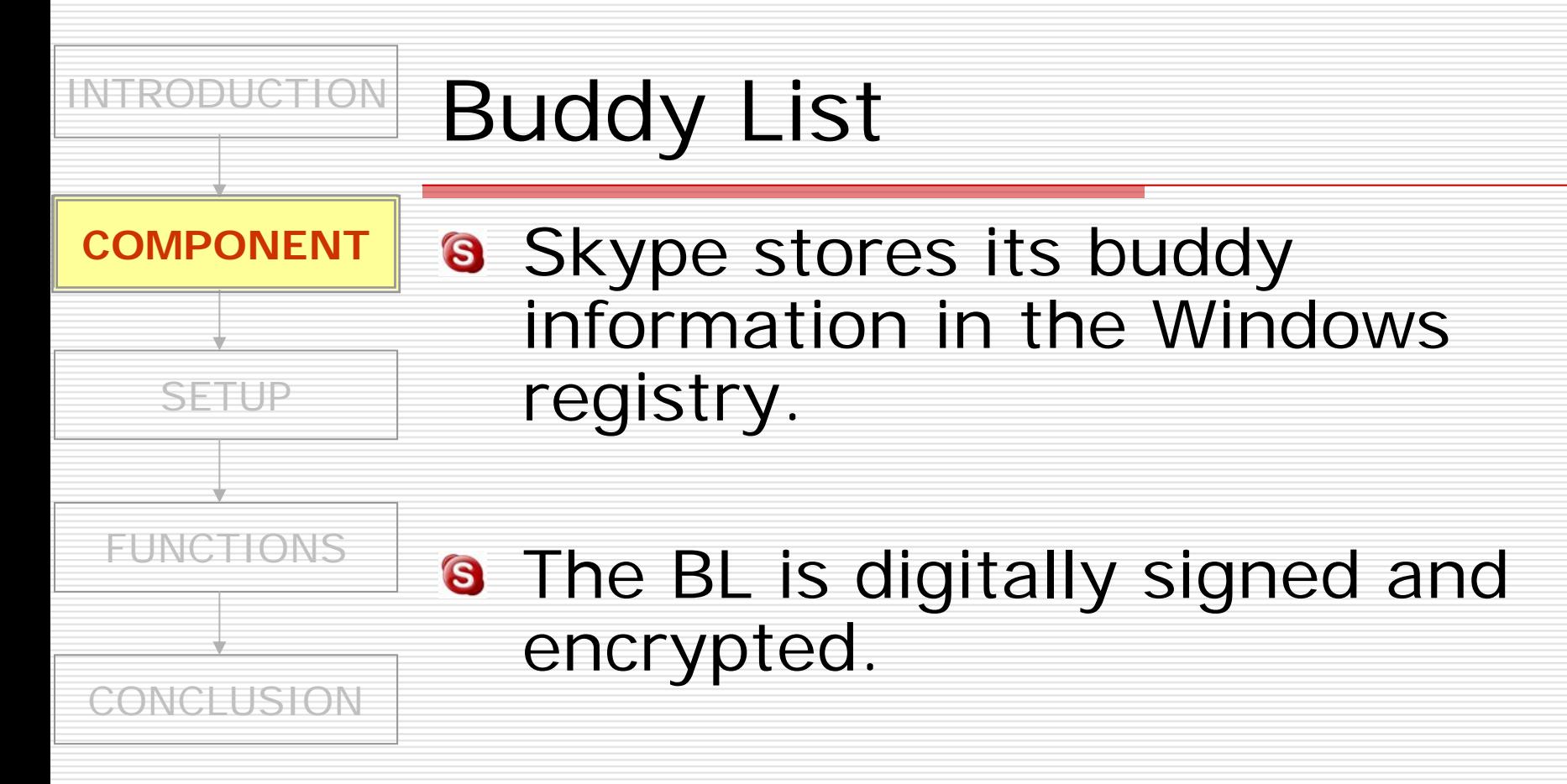

### The BL is local to one machine.

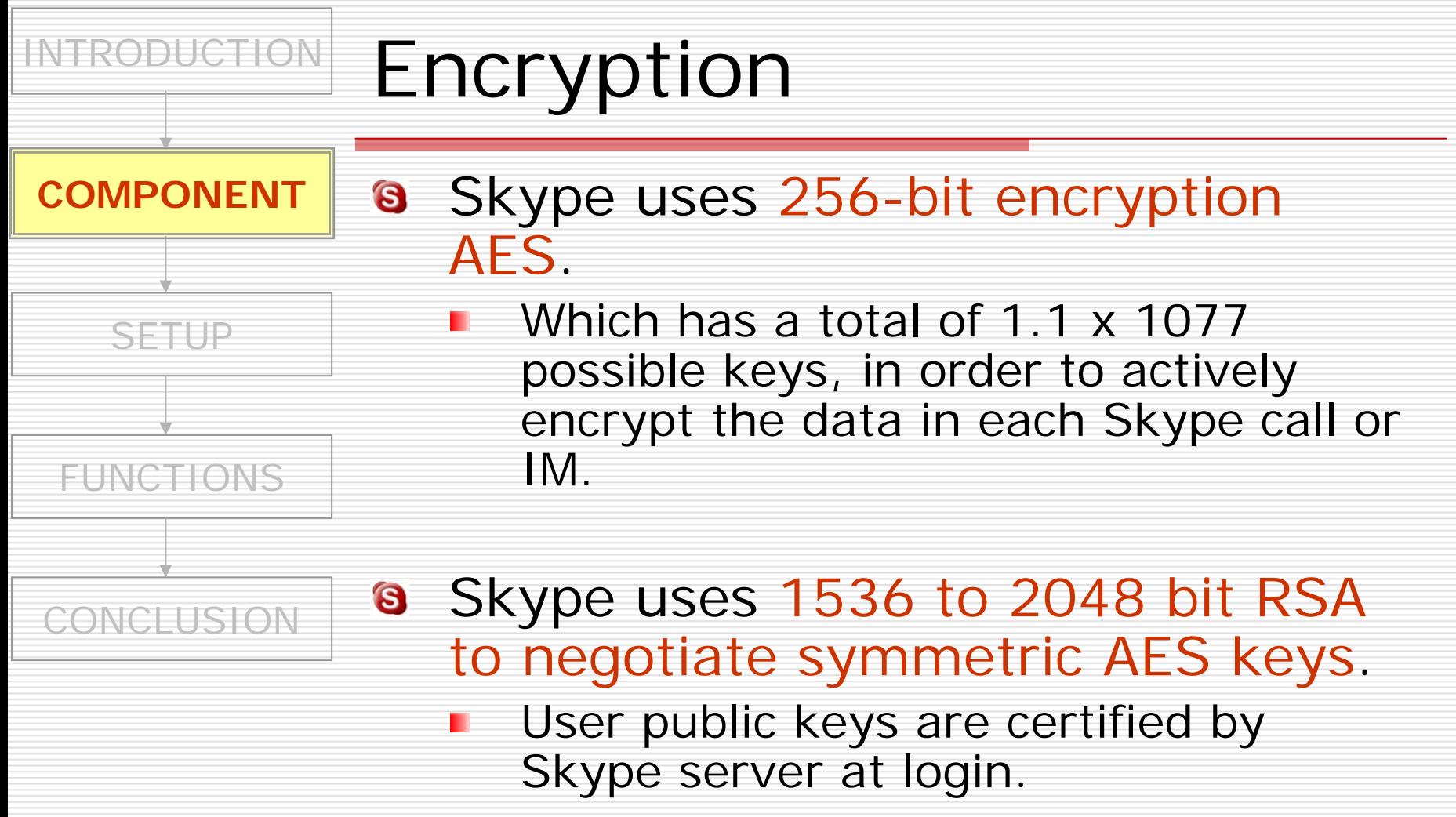

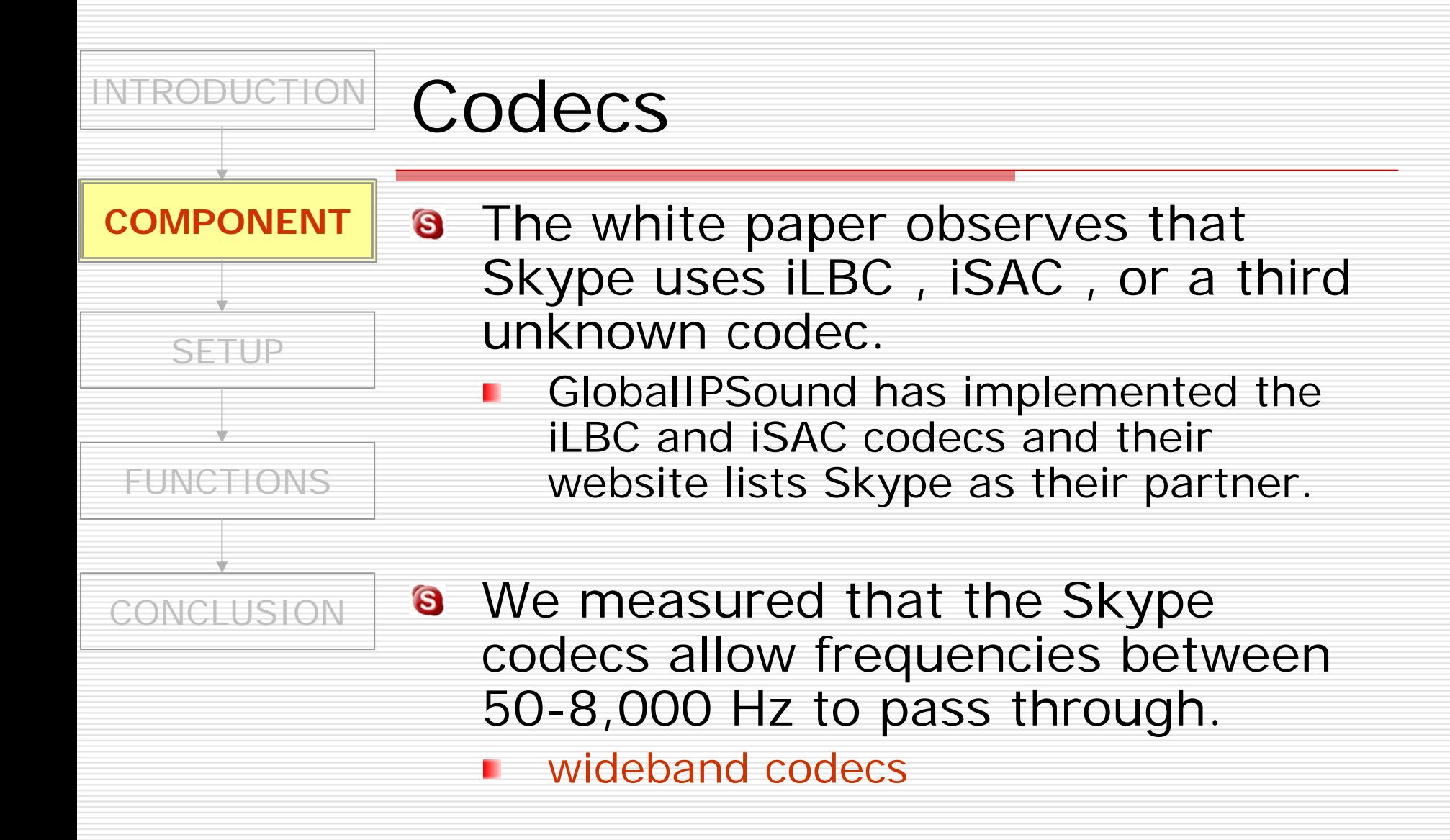

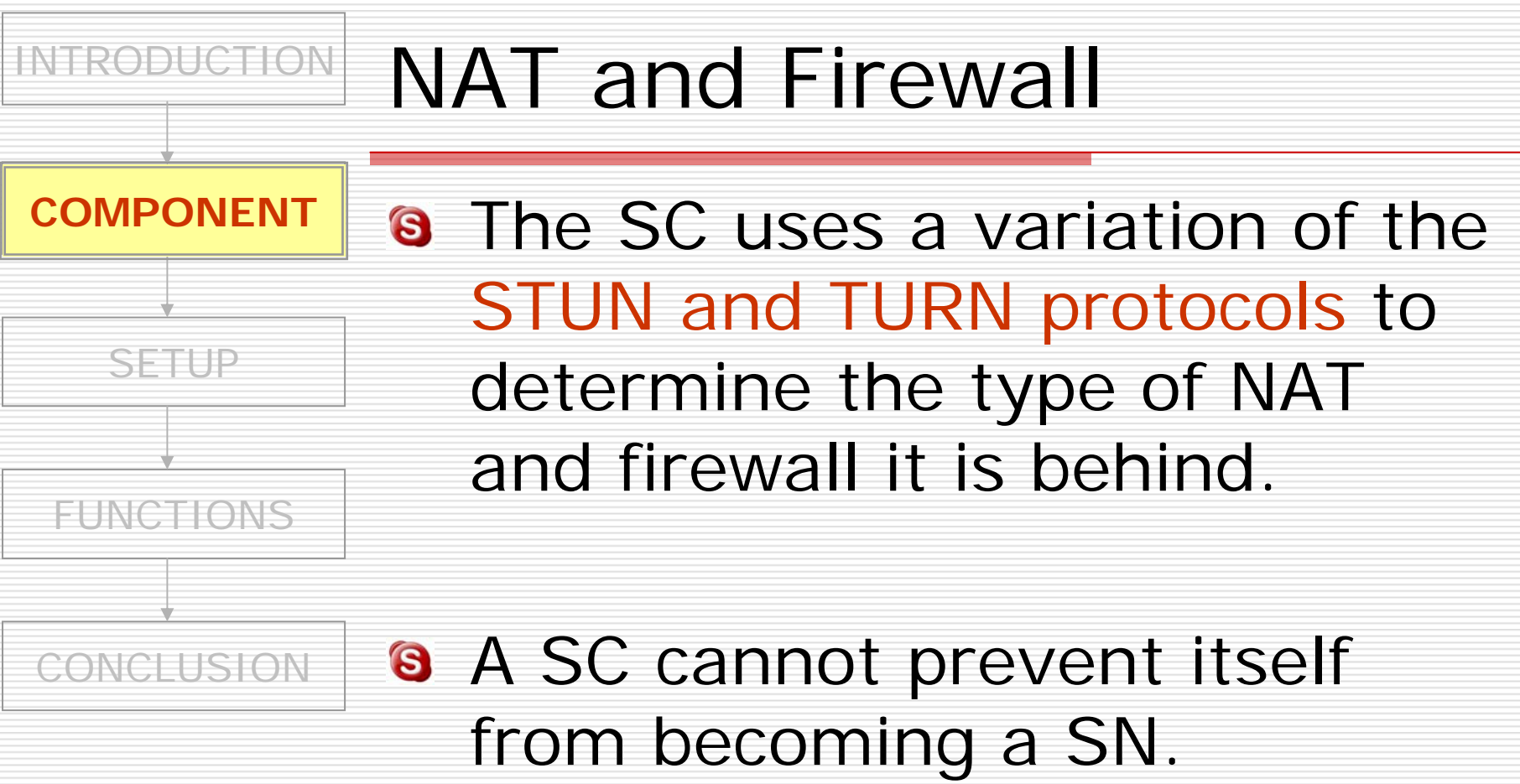

# EXPERIMENTAL SETUP

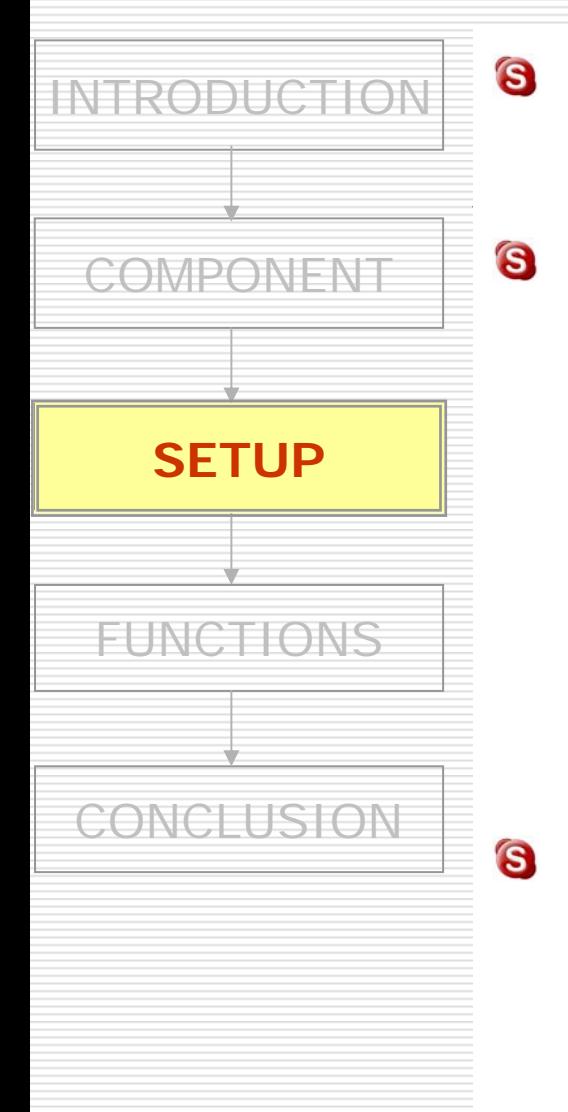

### Skype version: 0.97.0.6

- Installed on two Windows 2000 machines:
- 1. Pentium II 200MHz with 128 MB RAM
- 2. Pentium Pro 200 MHz with 128 MB RAM
- Each machine had a 10/100 Mbps Ethernet card and connected to a 100 Mbps network.

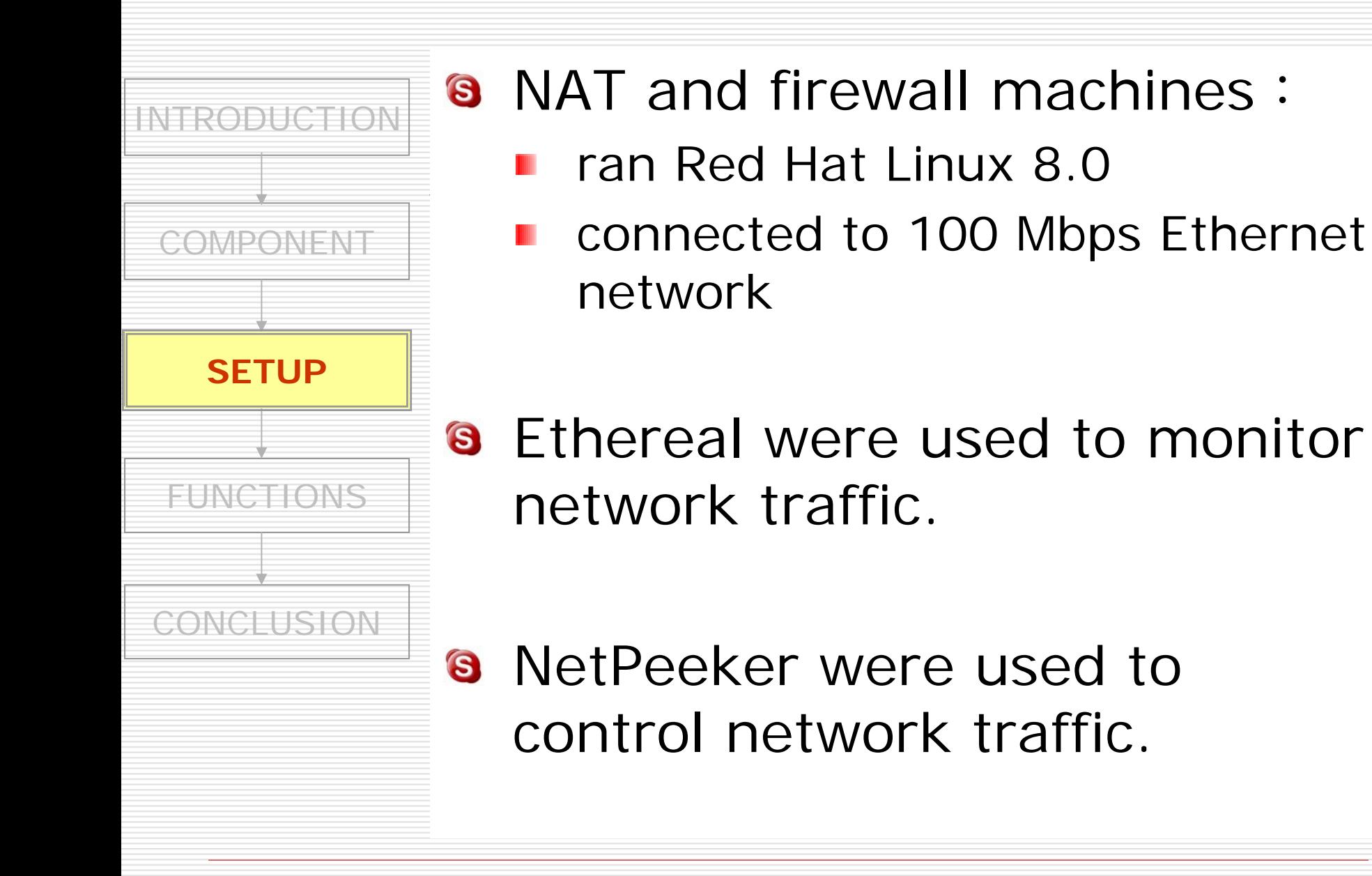

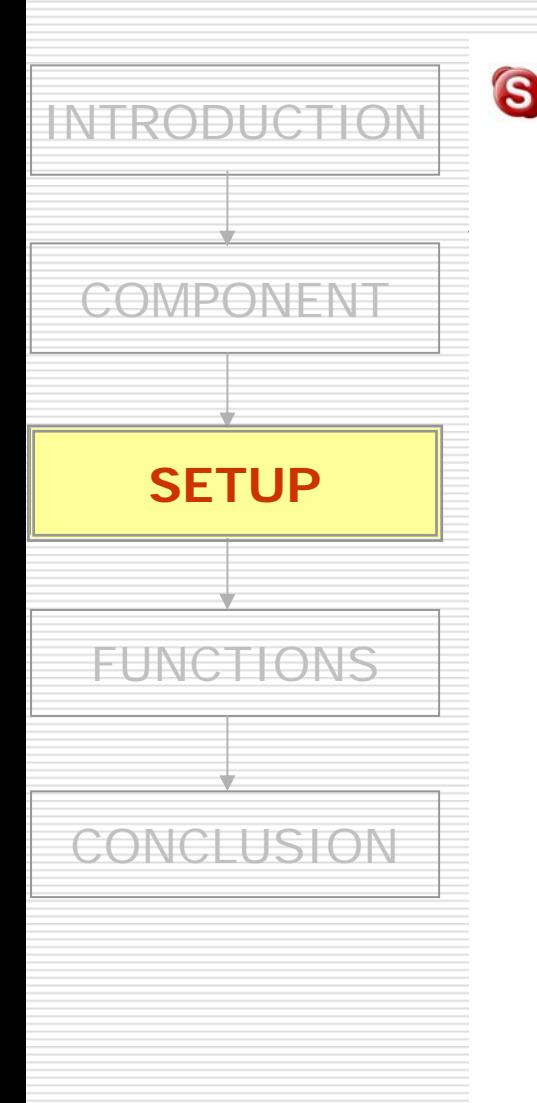

### **8** Three different network setups:

- 1. Both Skype users were on machines with public IP addresses.
- 2. One Skype user was behind port-restricted NAT.
- <sub>3.</sub> Both Skype users were <u>behind</u> a port-restricted NAT and UDP-restricted firewall.

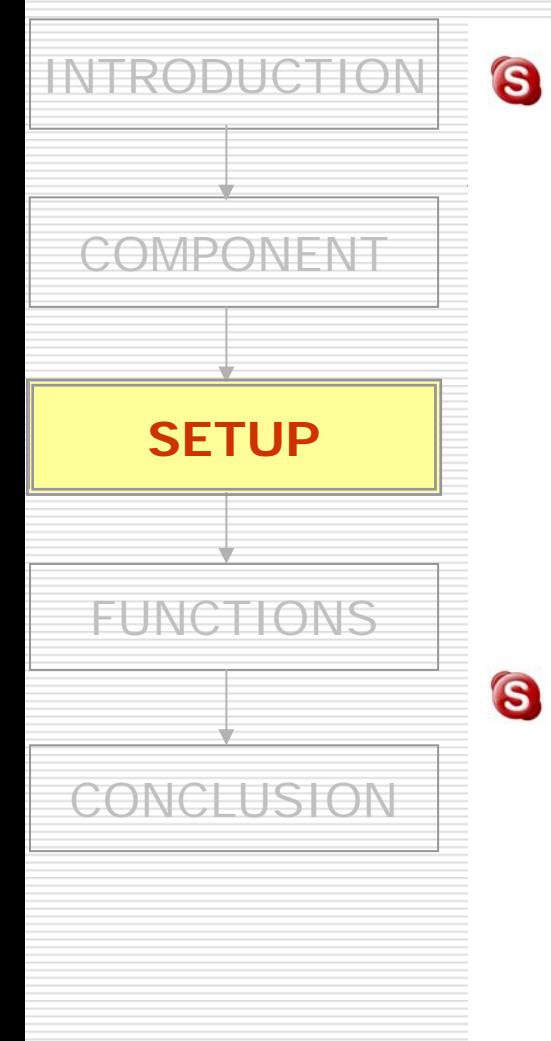

**8** For each experiment, the Windows registry was cleared of any Skype entries and Skype was reinstalled on the machine.

**a** All experiments were performed between February and April,2004.

# **SKYPE** FUNCTIONS

## Skype Functions

- 1. Startup
- 2. Login
- 3. User Search
- 4. Call Establishment
- 5. Call Tear-down
- 6. Media Transfer
- 7. Keep-alive Message

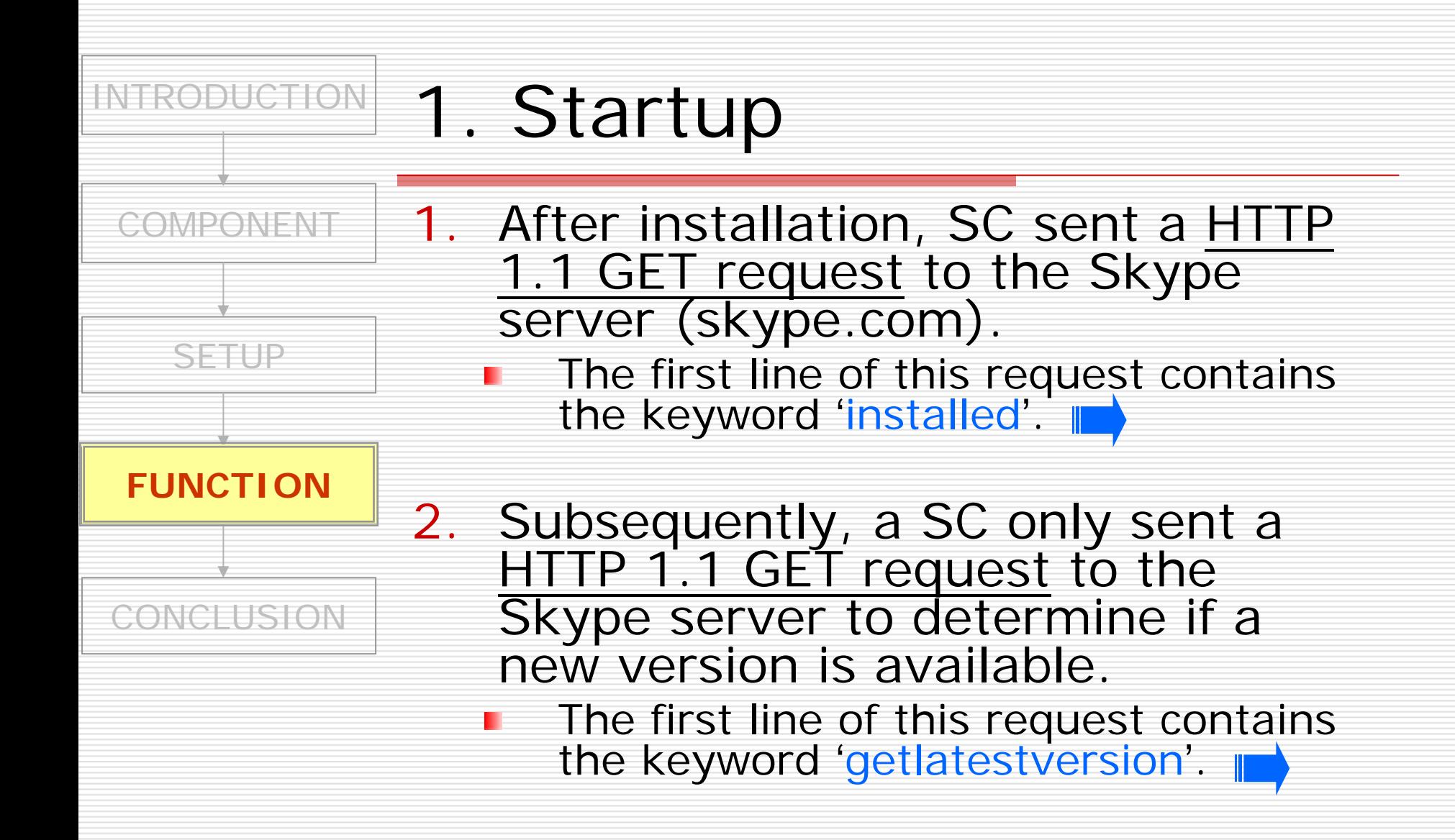

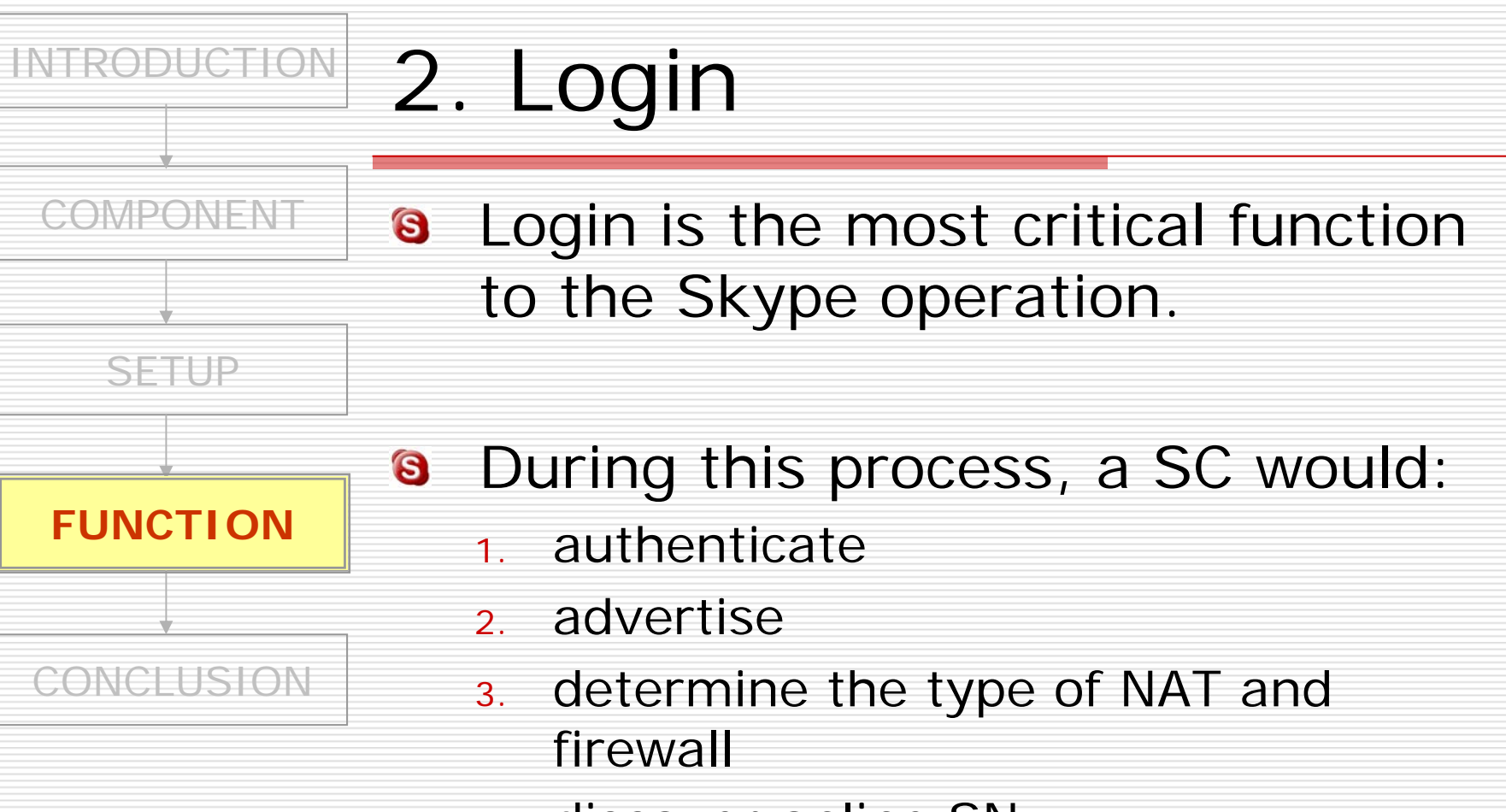

4. discover online SN

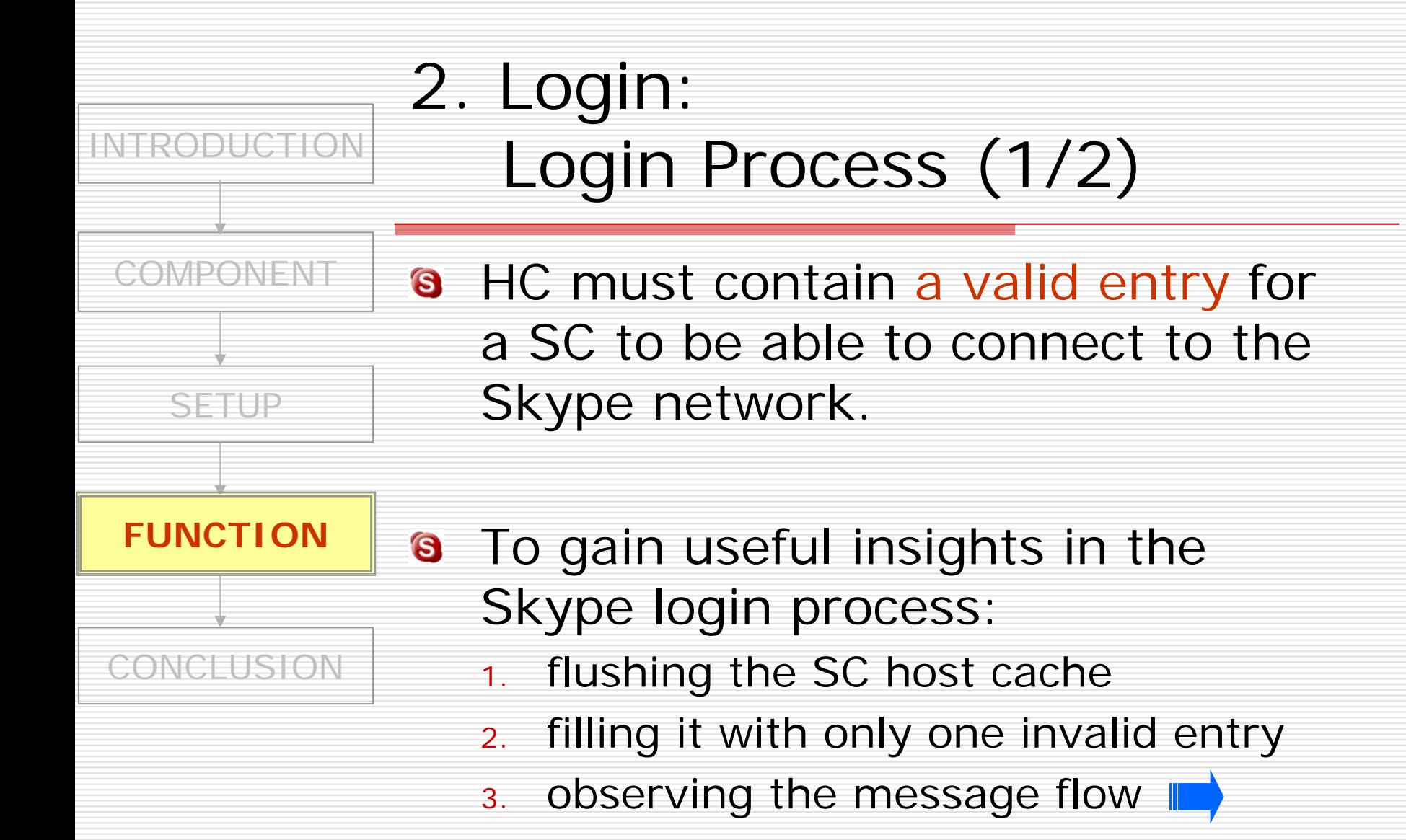

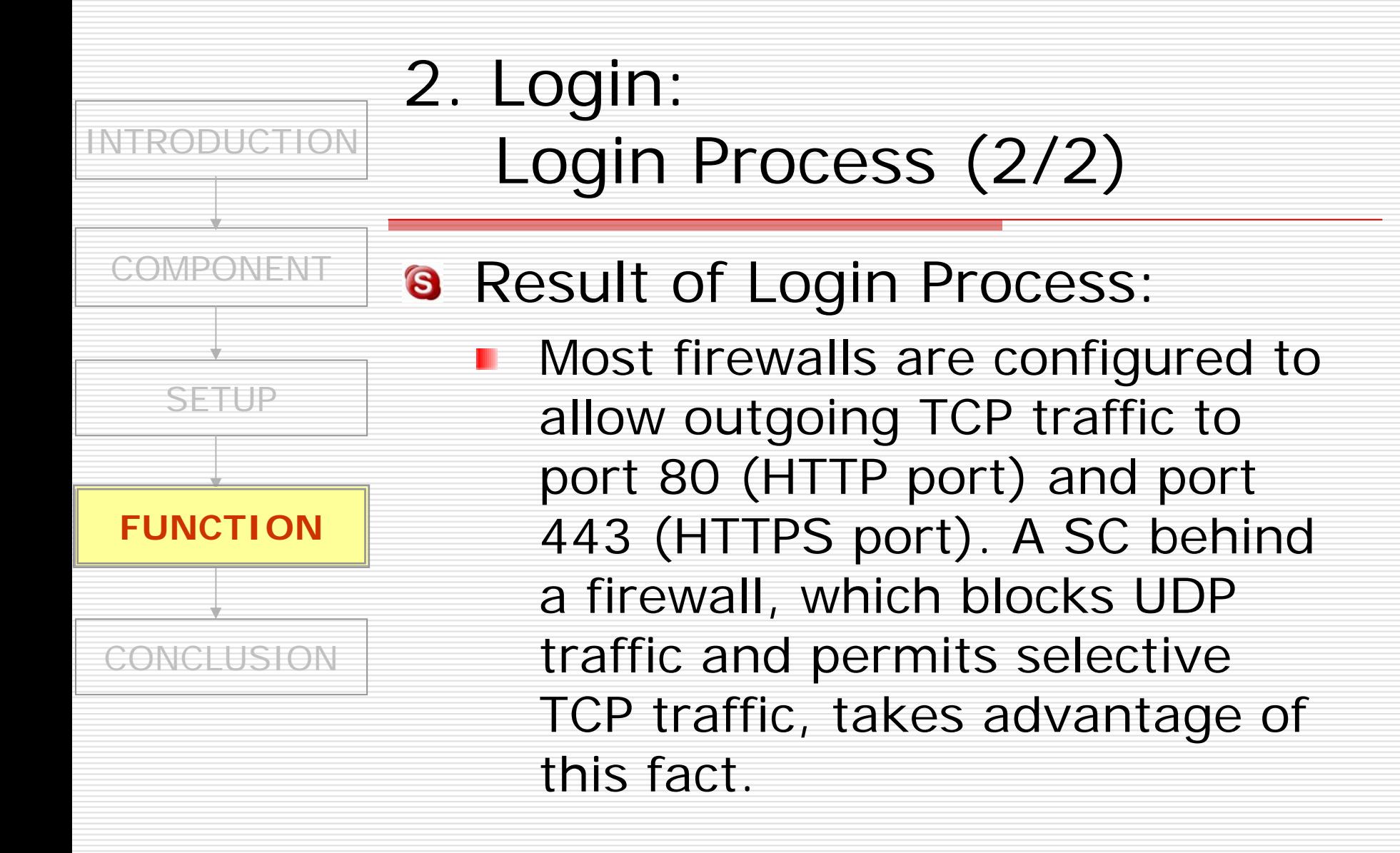

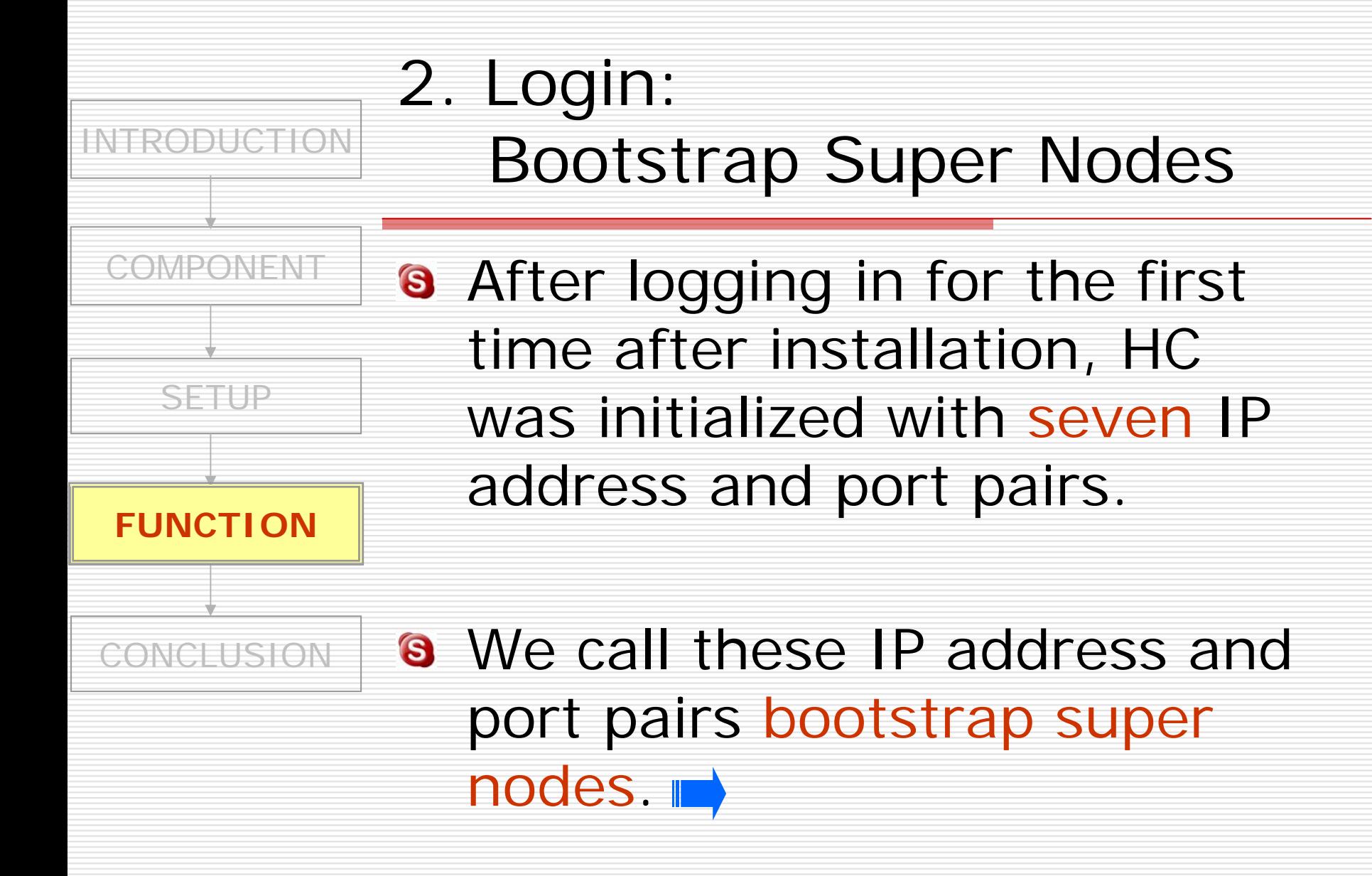

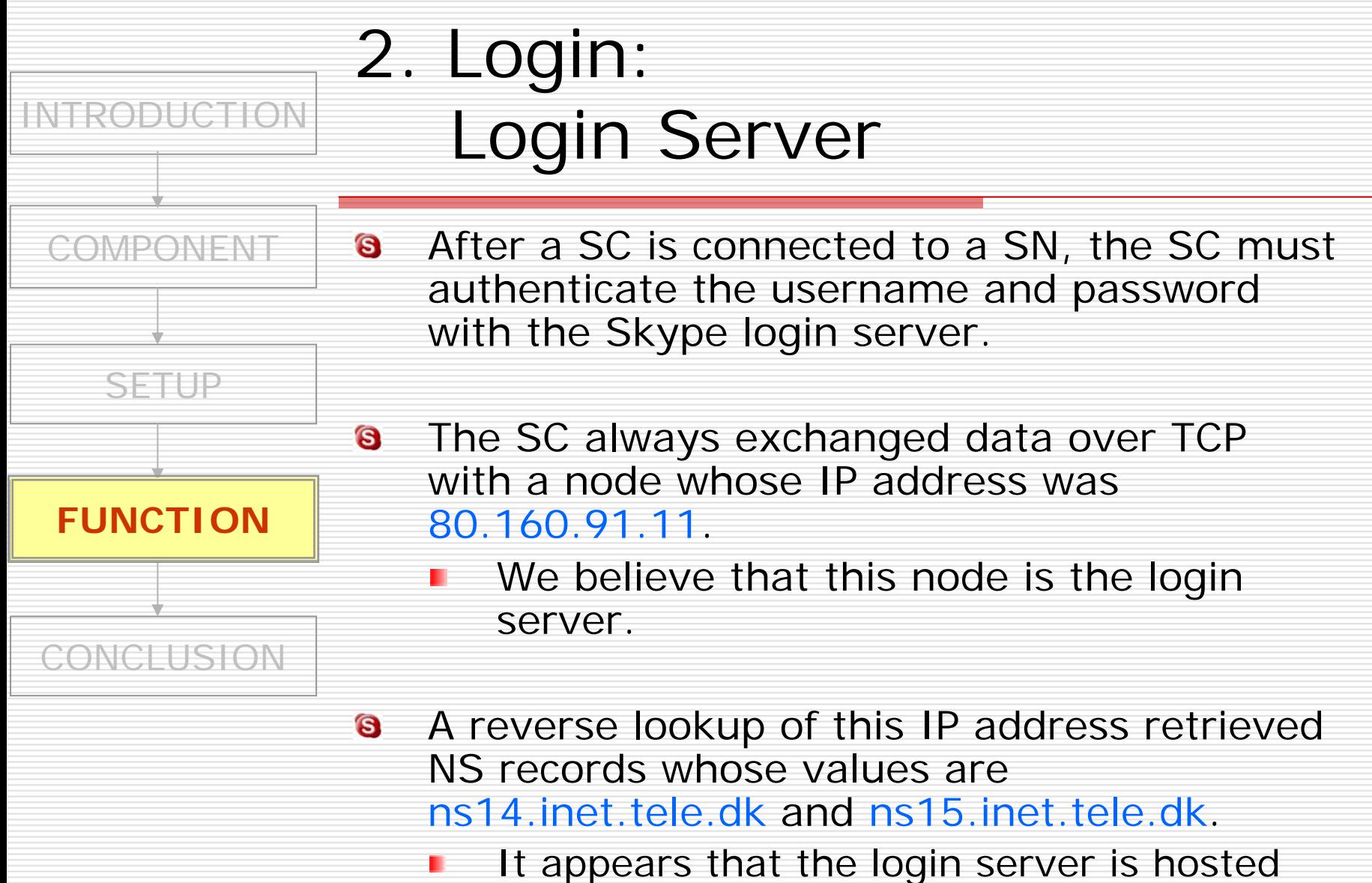

by a n ISP based in Denmark.

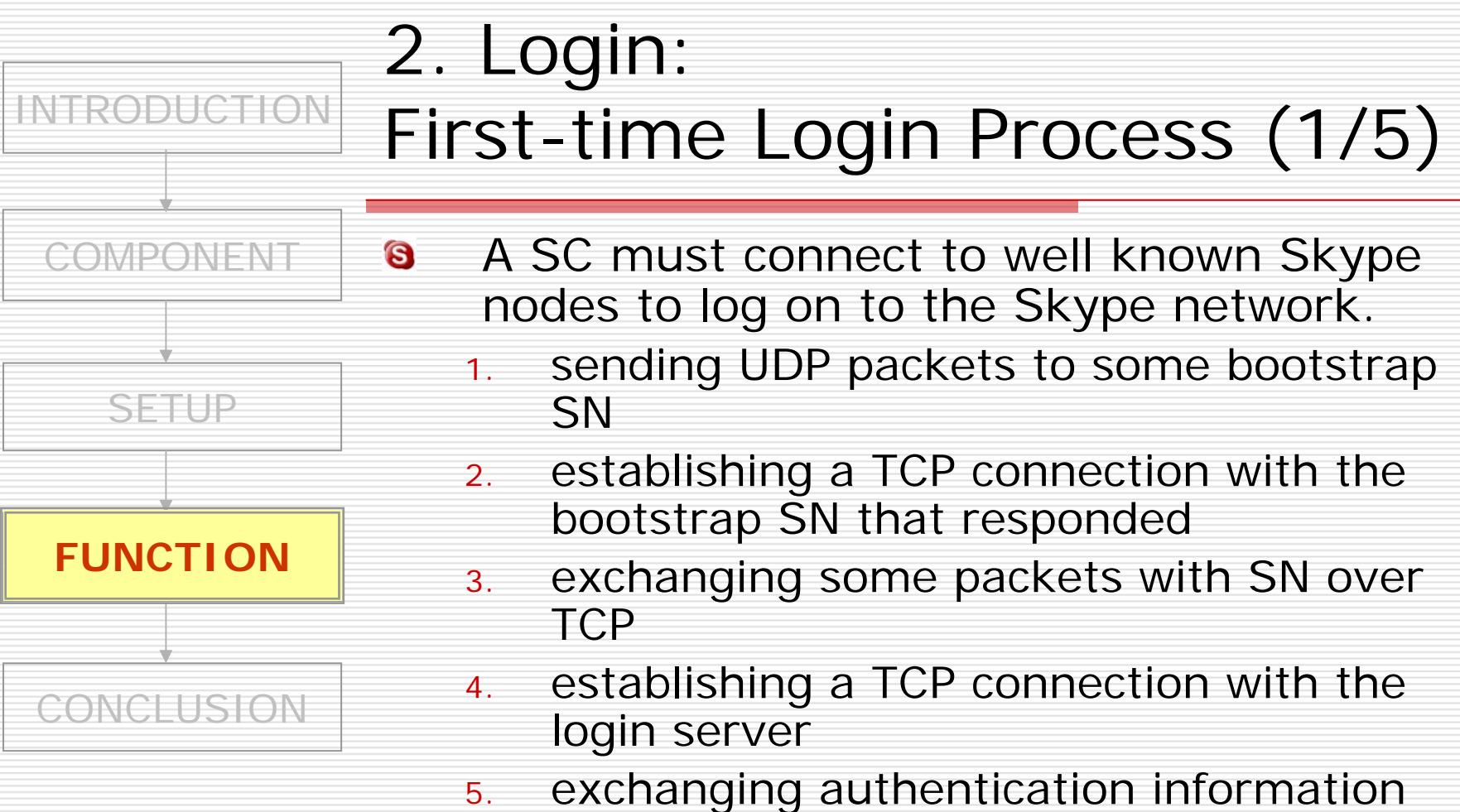

- with it
- 6.closing the TCP connection

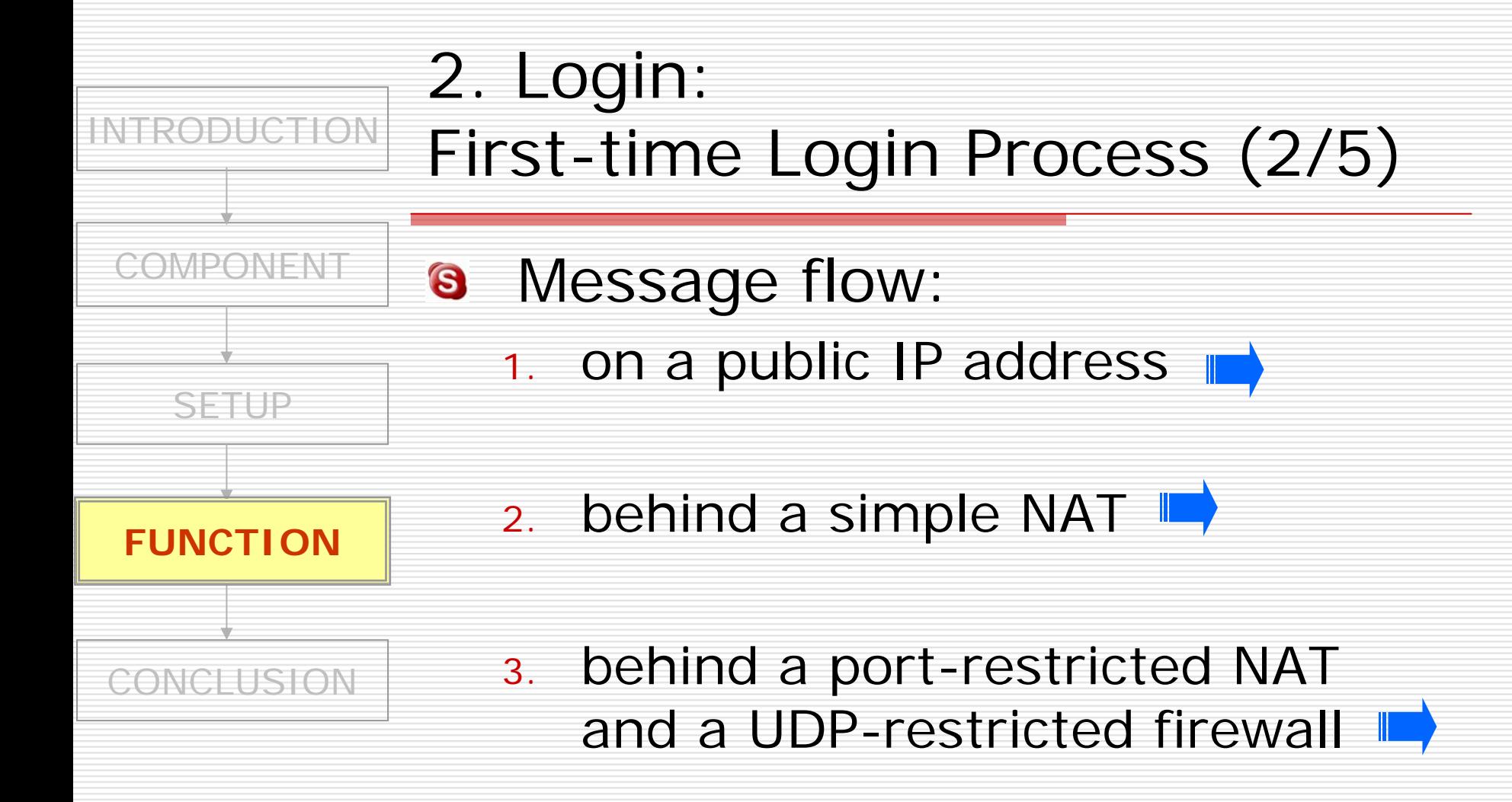

<span id="page-30-0"></span>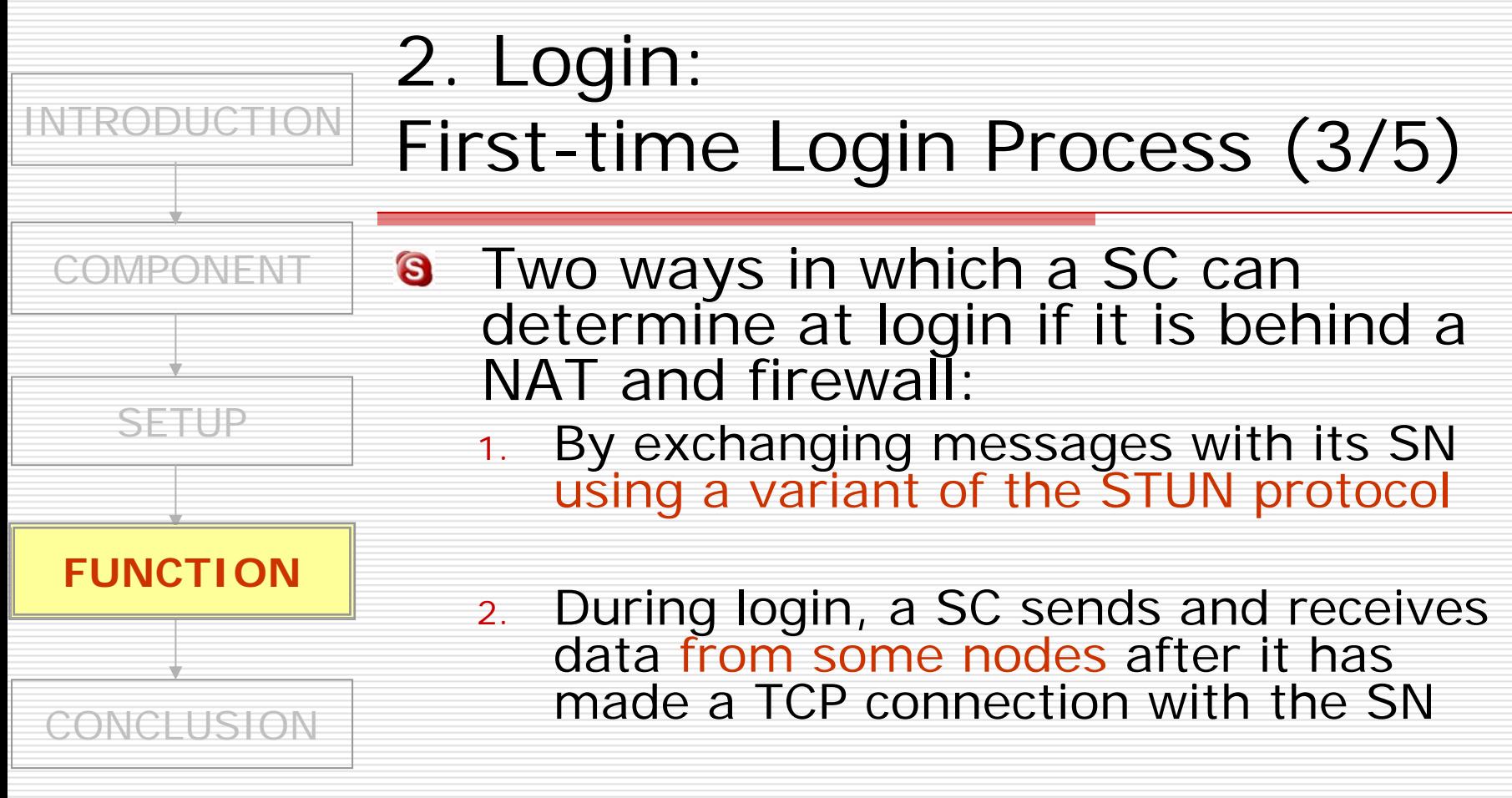

Once determined, the SC stores 8 this information in the Windows registry.

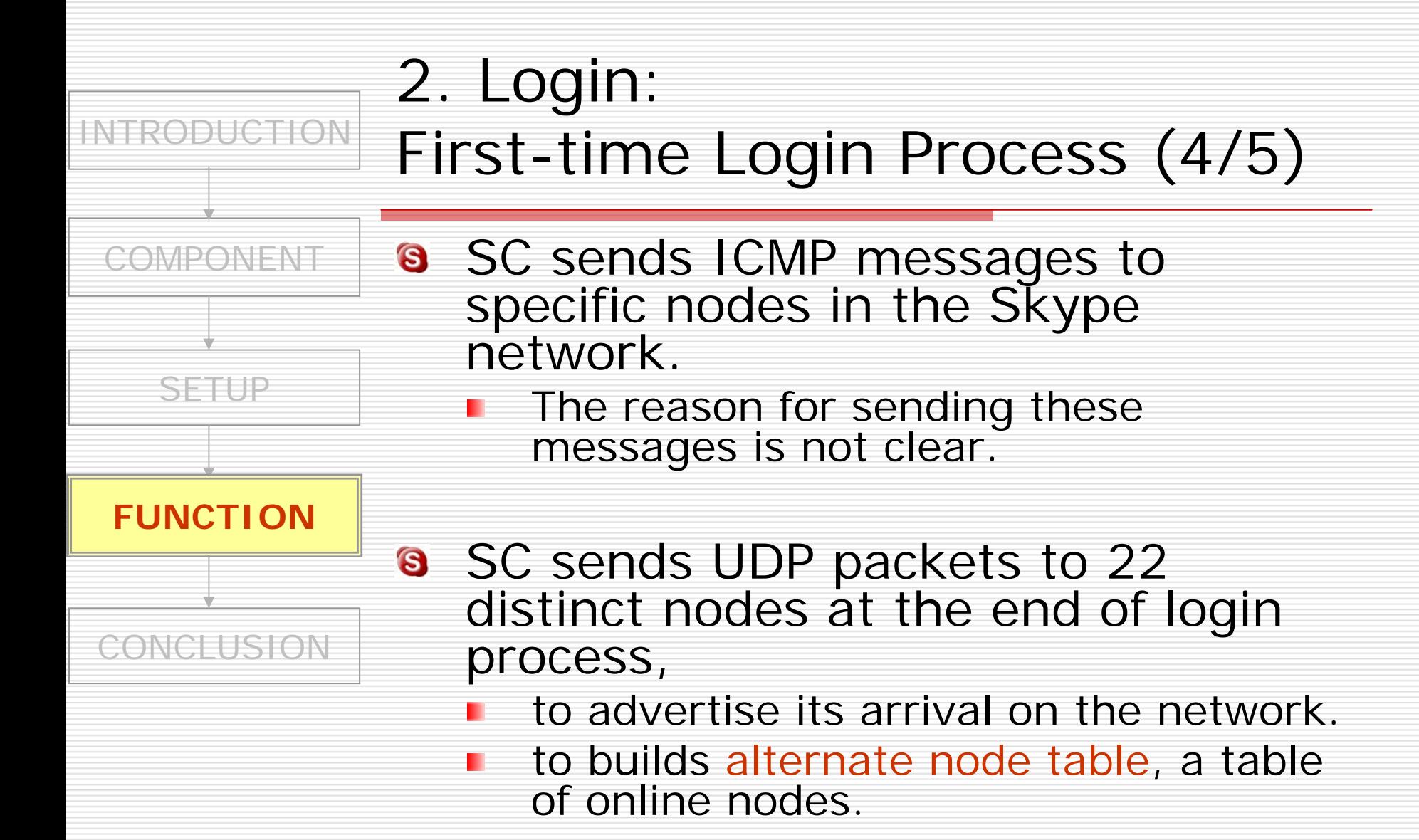

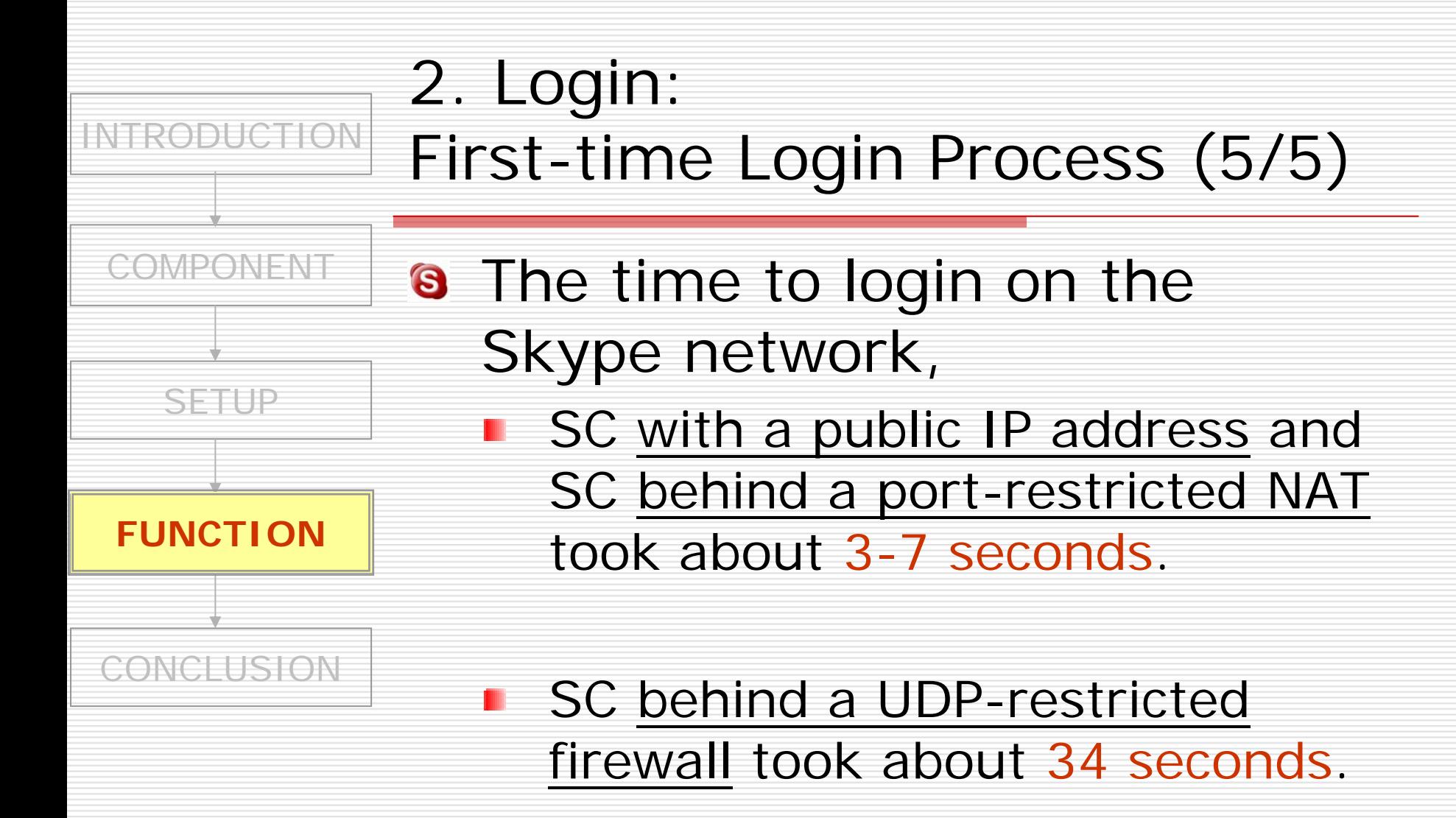

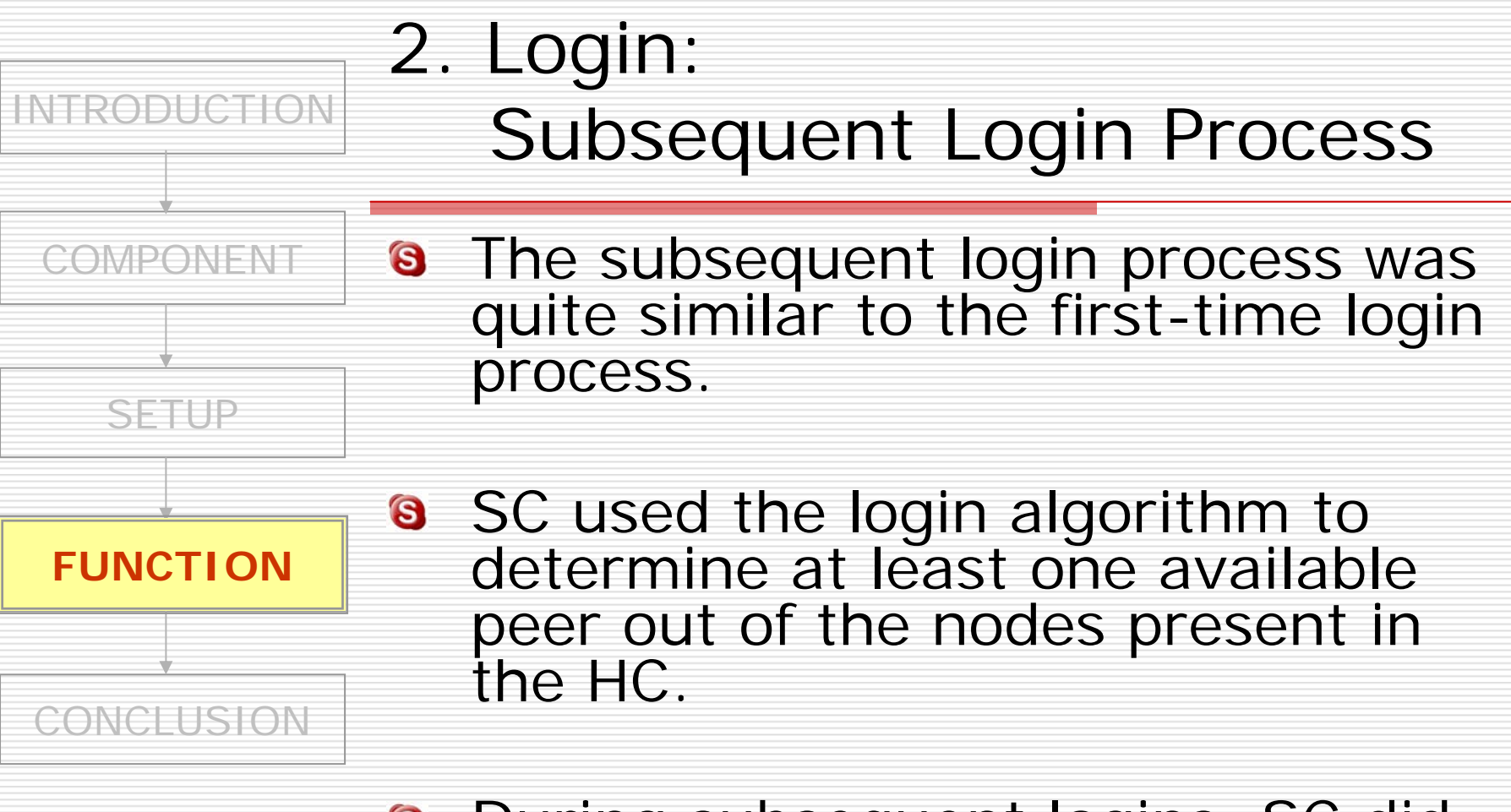

#### **B** During subsequent logins, SC did not send any ICMP packets.

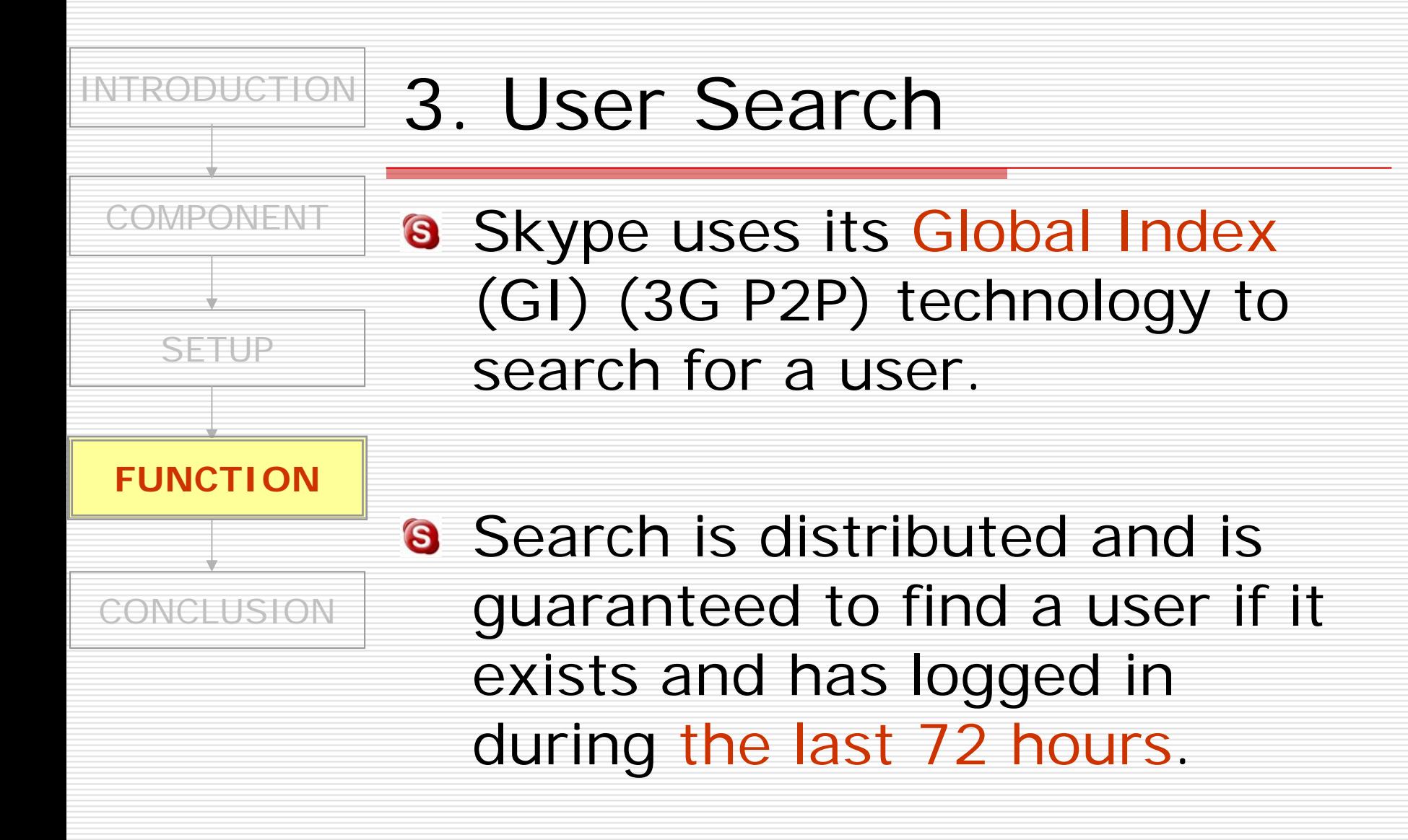

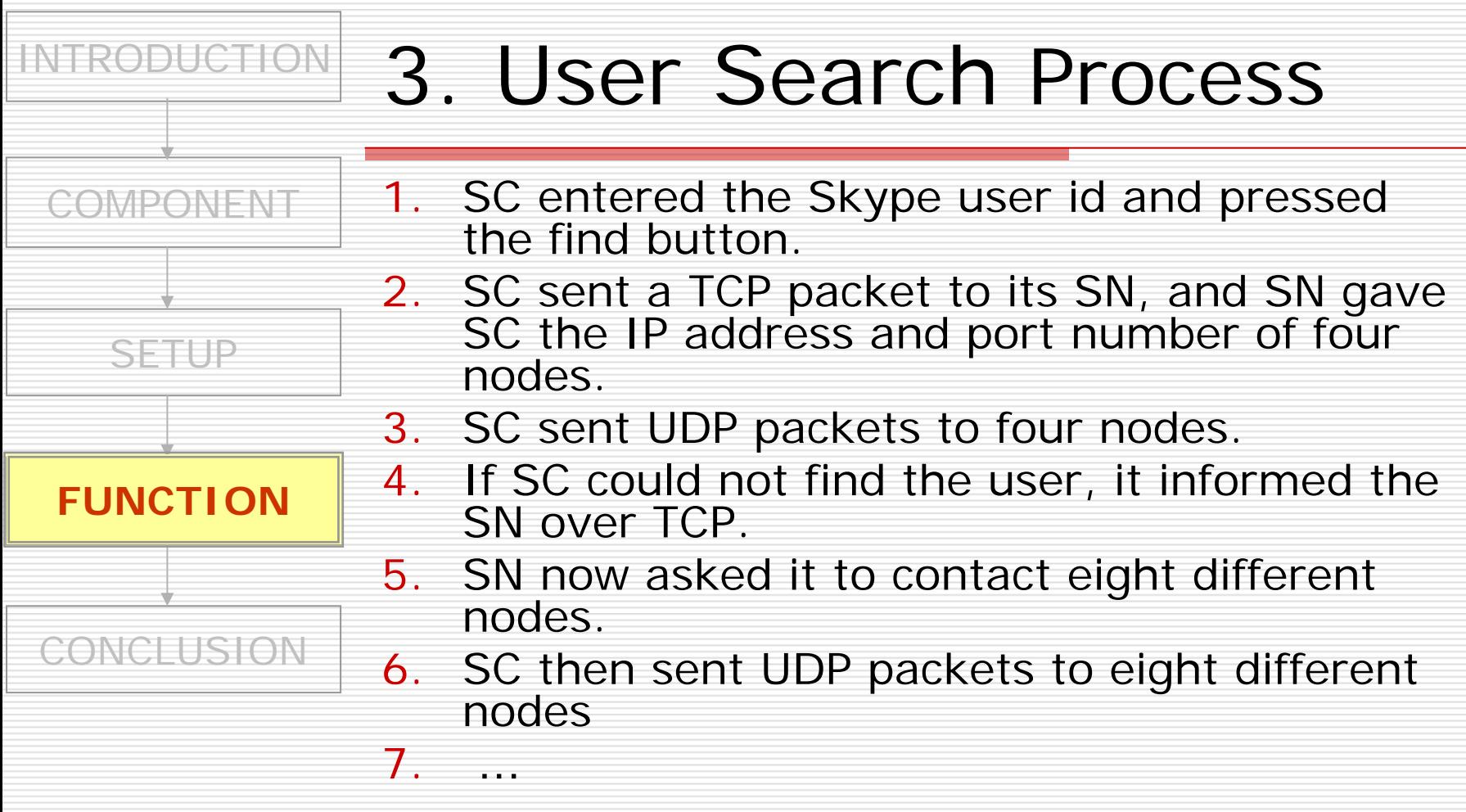

(On average, SC contacted eight nodes. The search took three to four secon ds.)

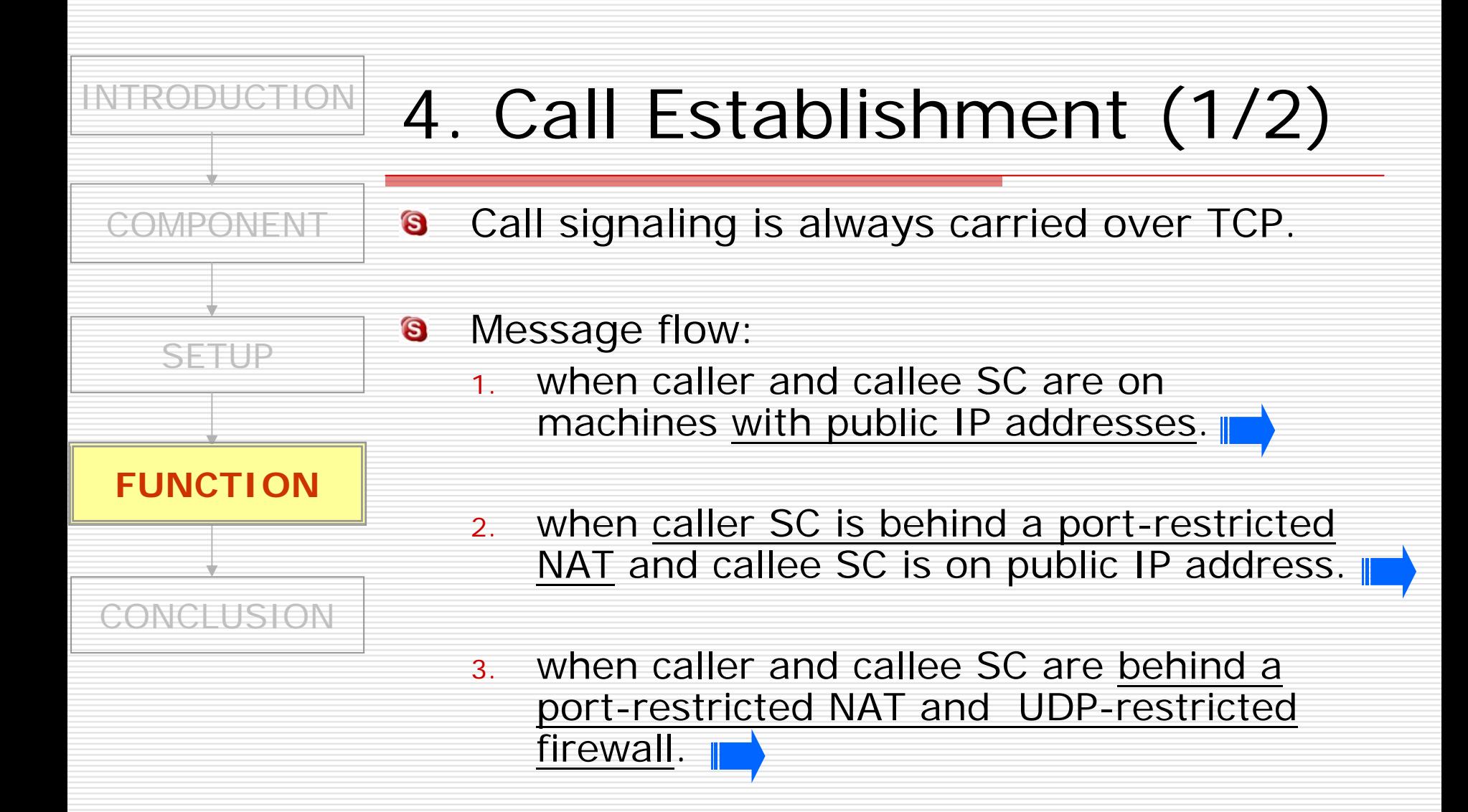

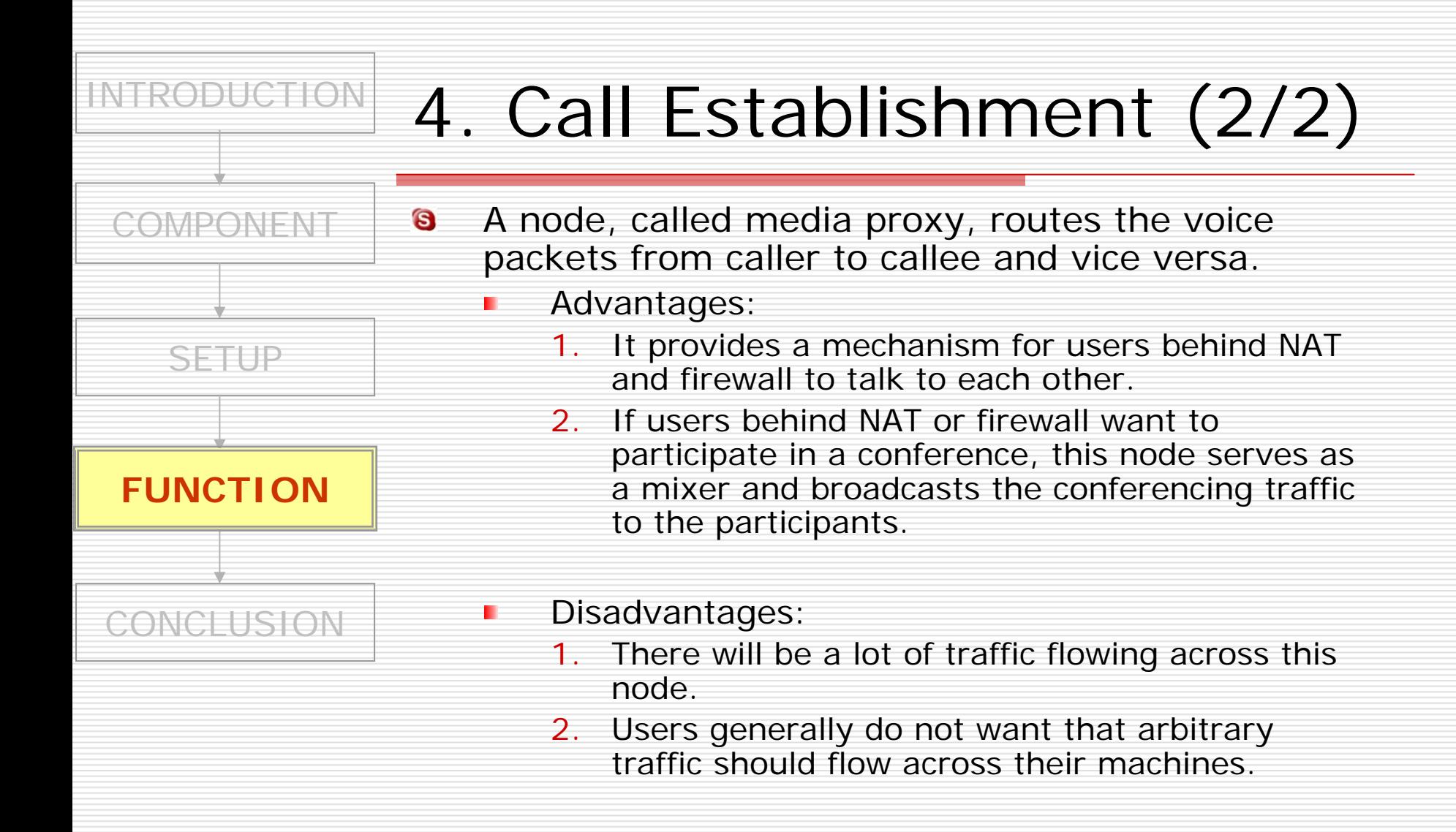

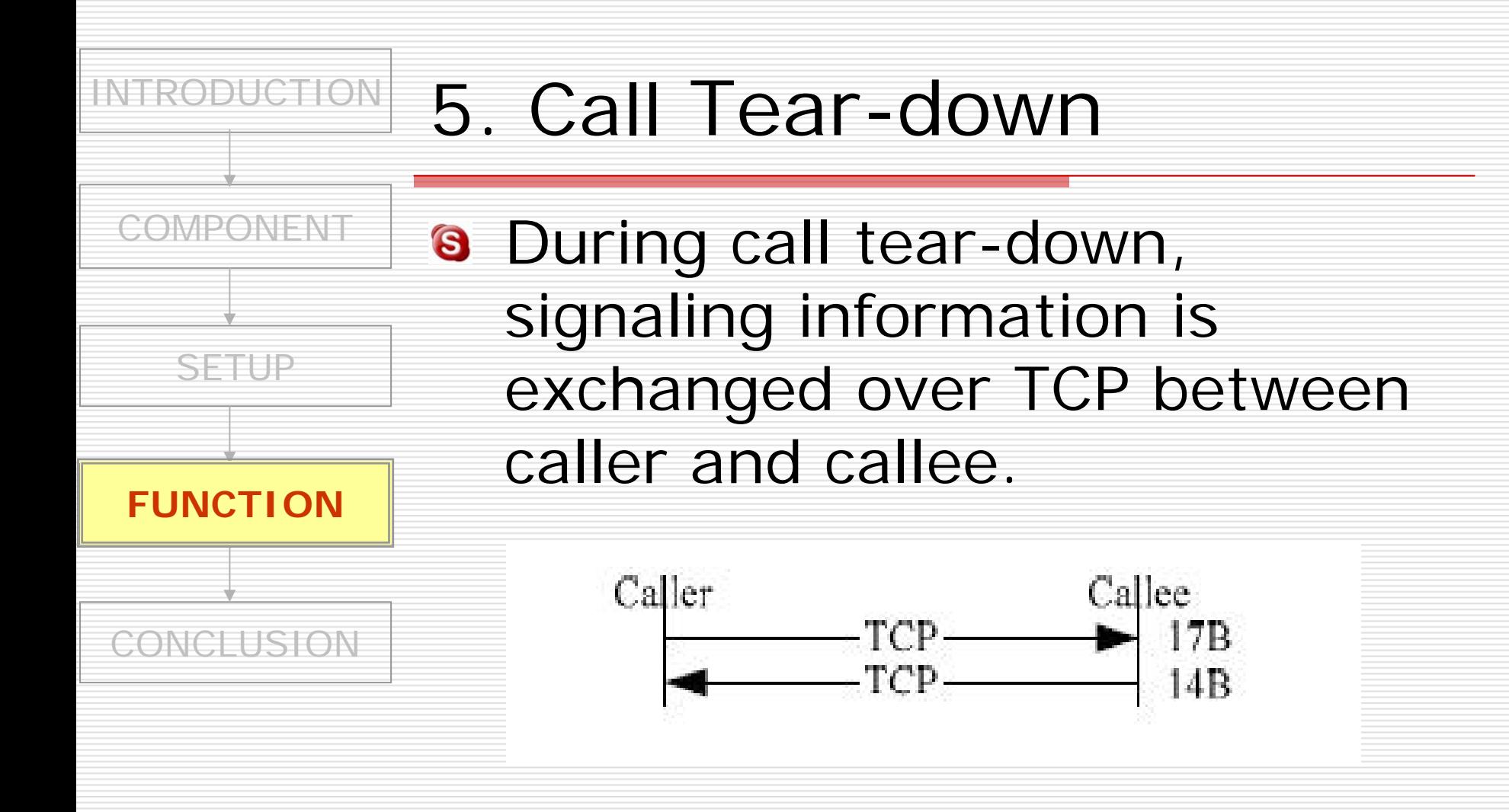

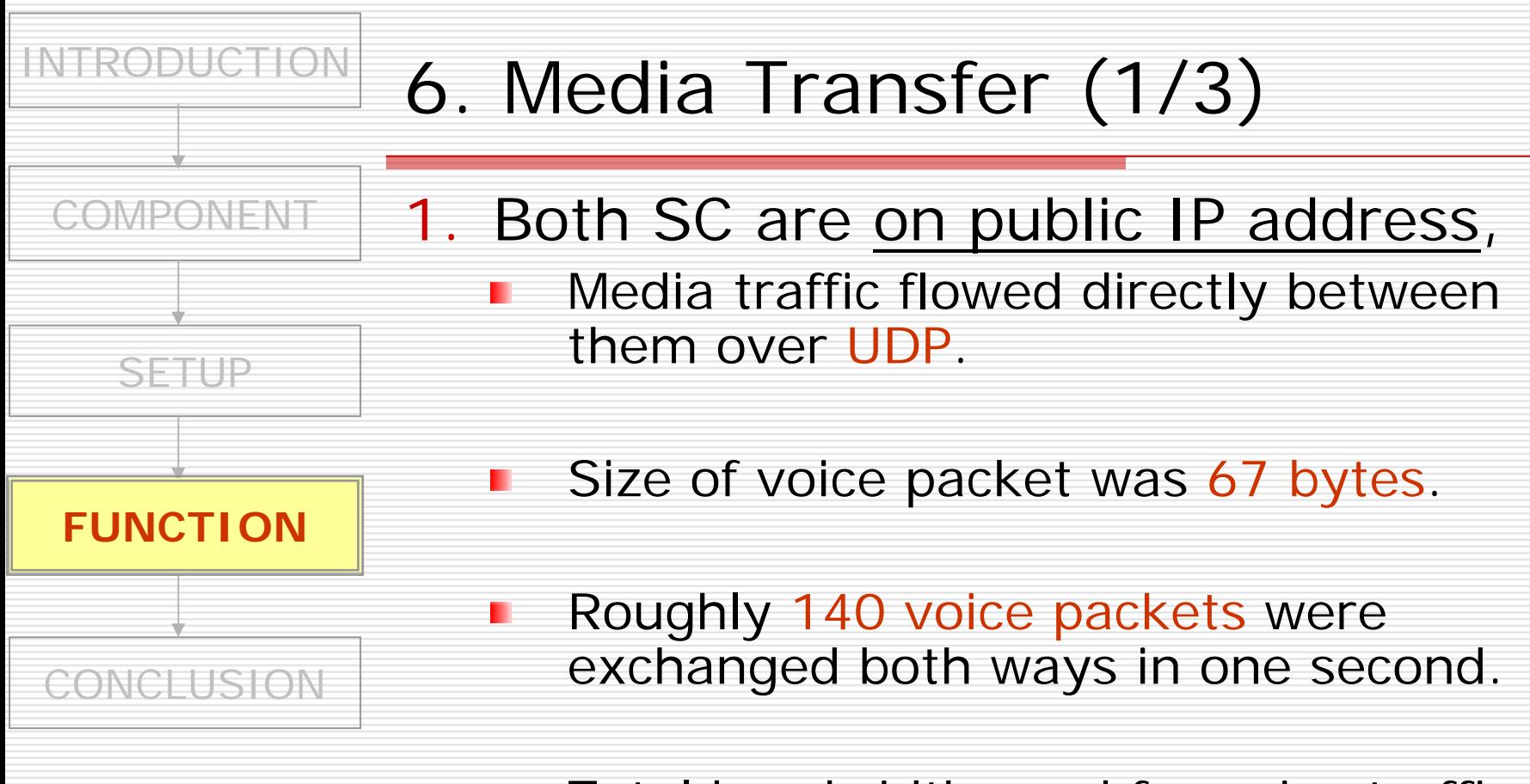

Total bandwidth used for voice traffic is 5 kilobytes/s.

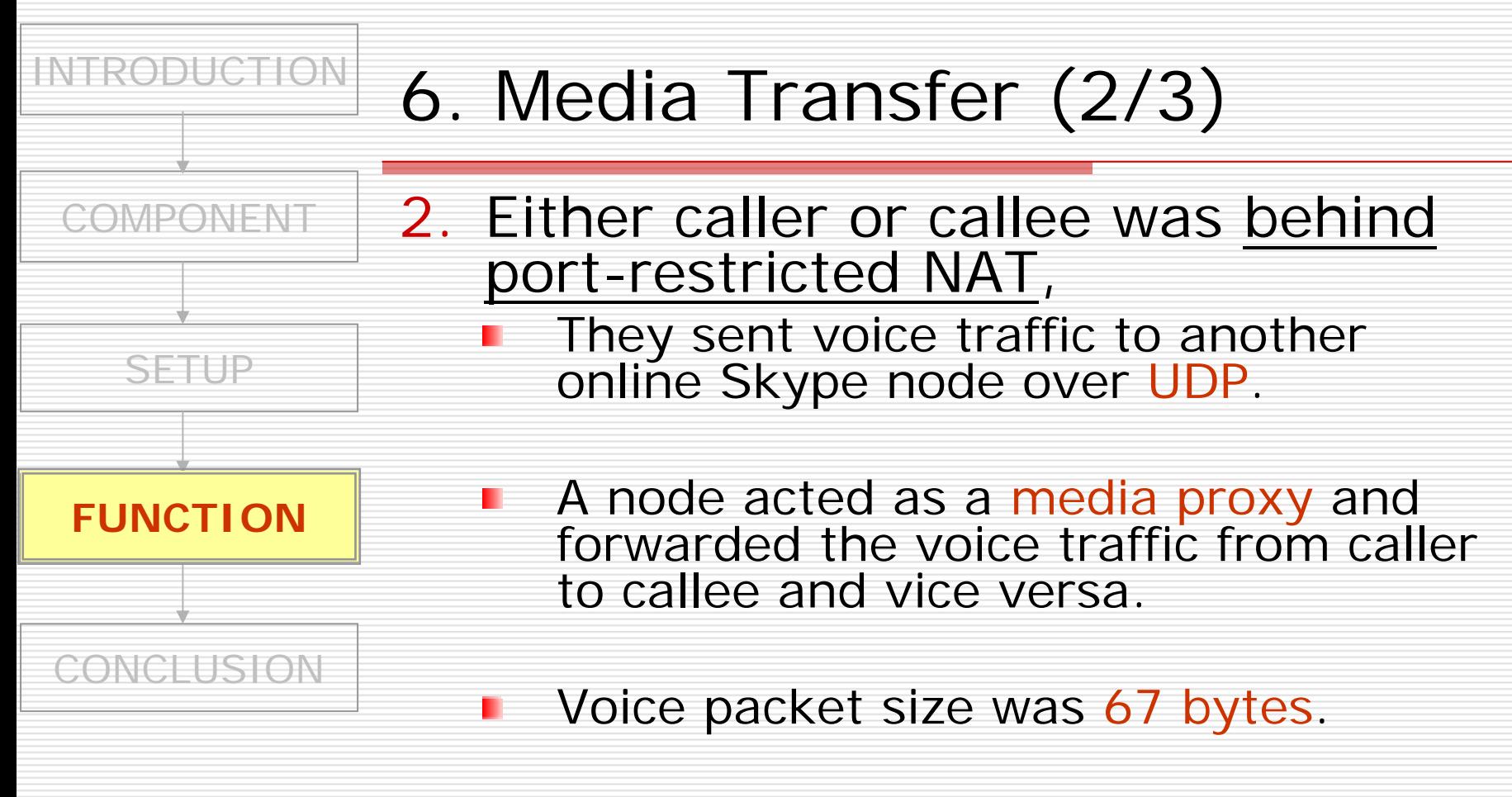

Bandwidth used was 5 kilobytes/s.

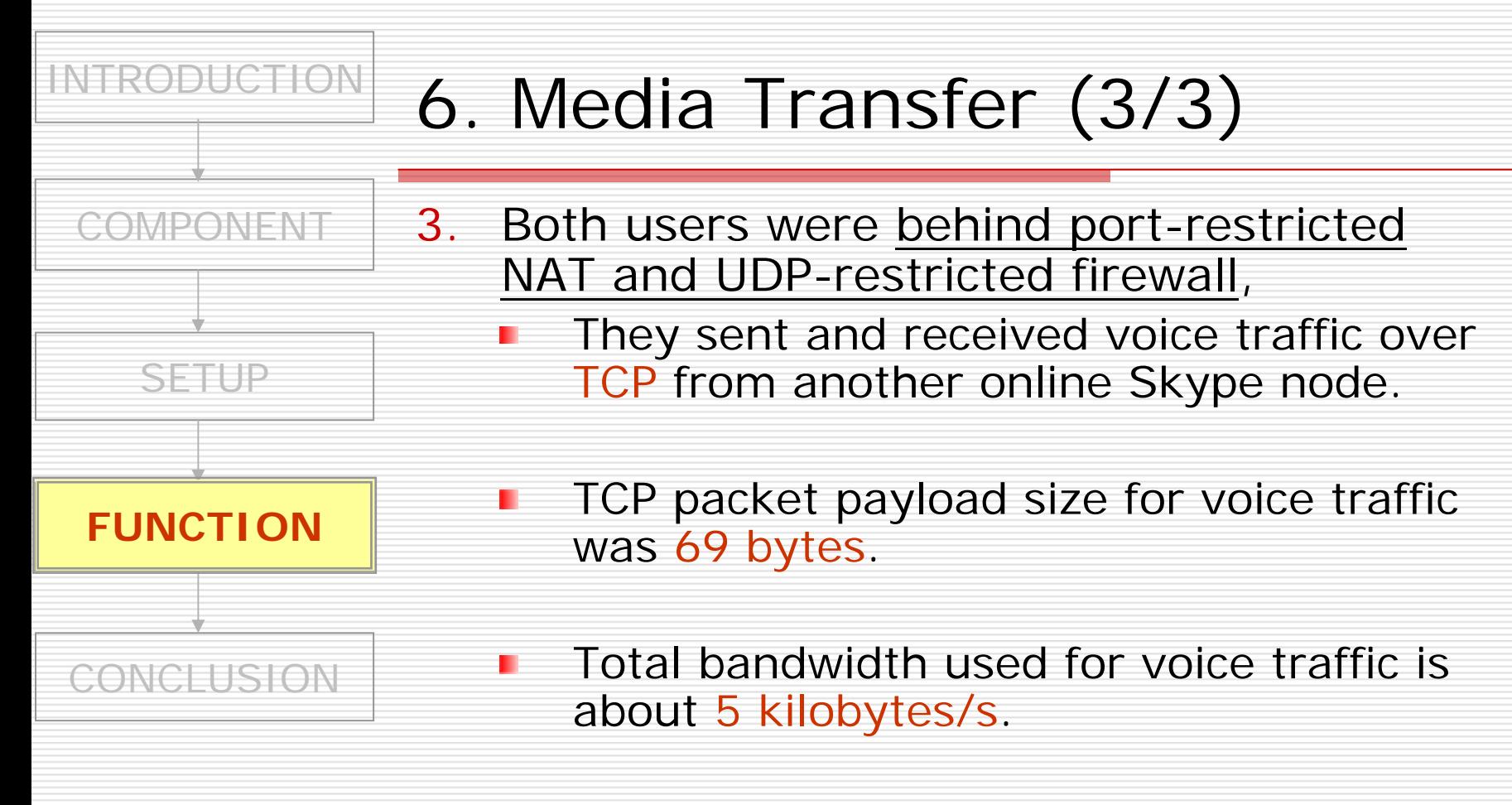

SC used TCP with retransmissions.

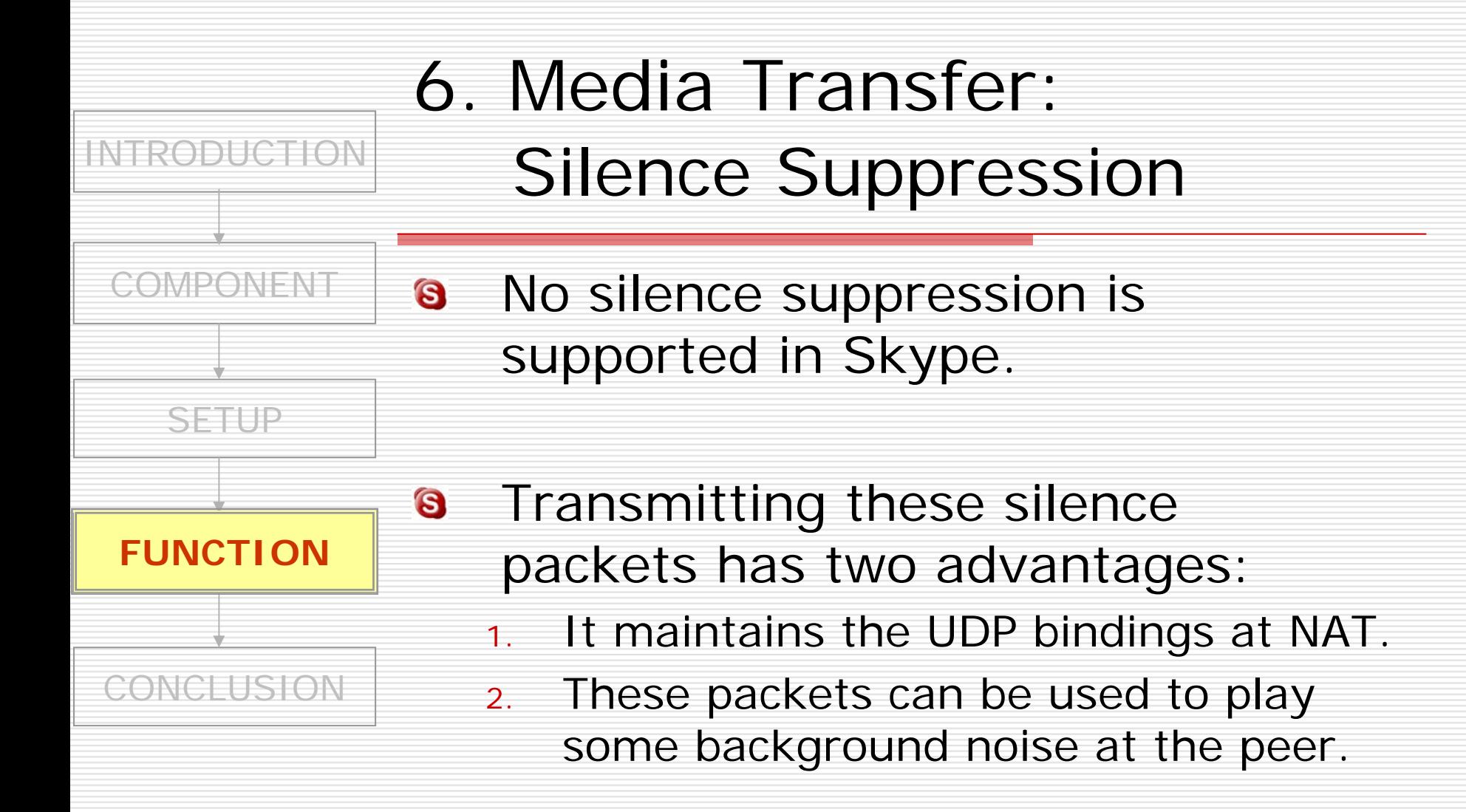

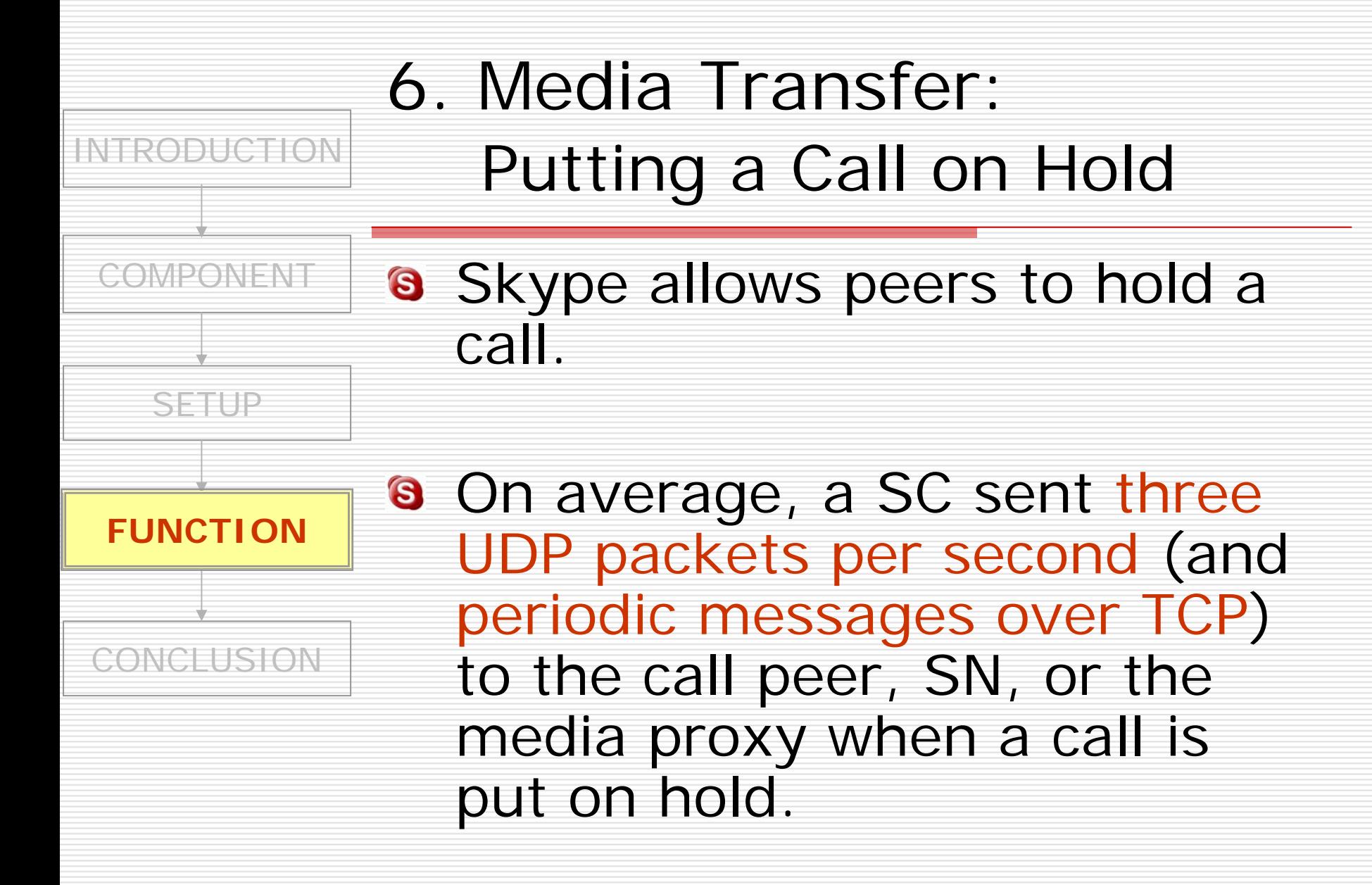

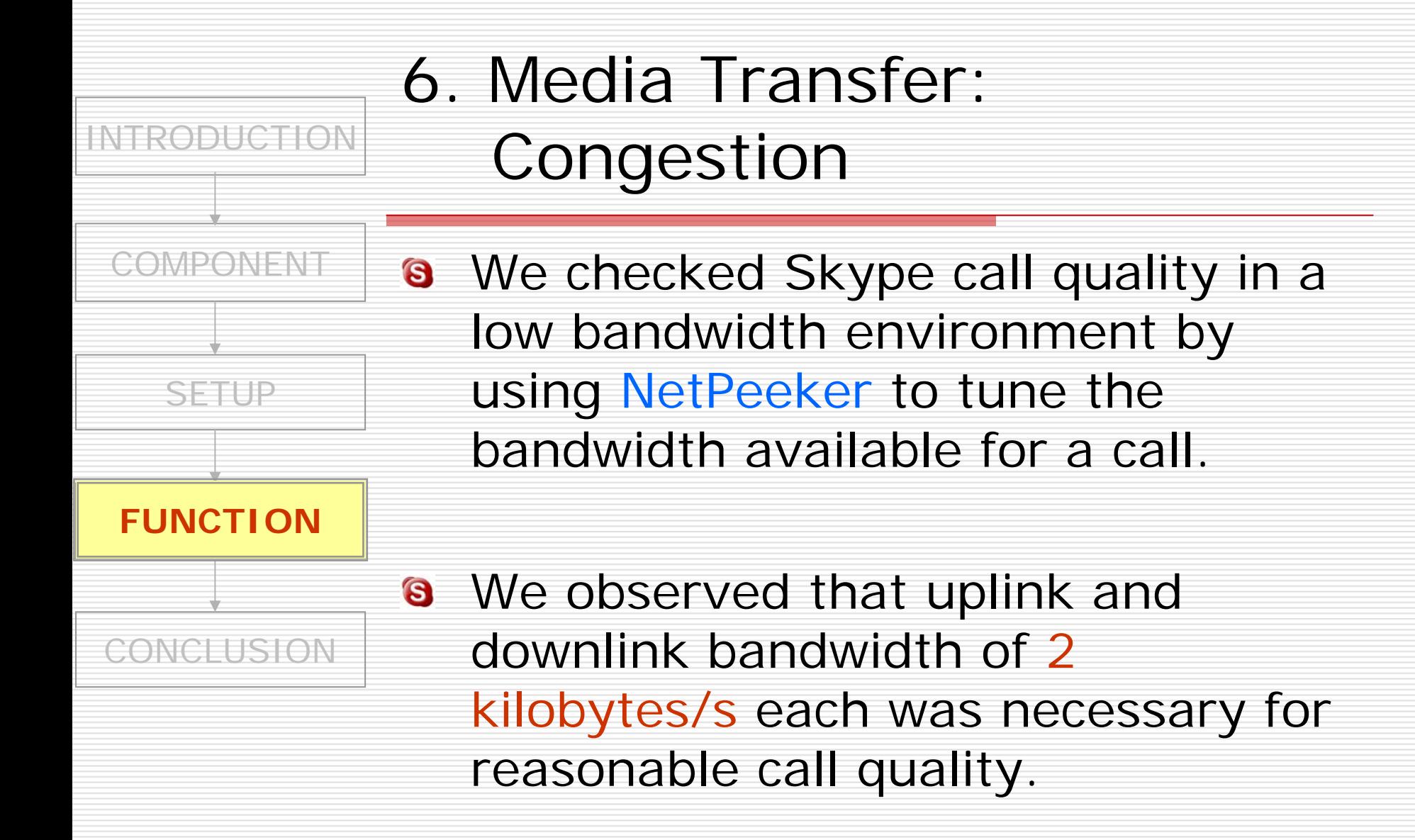

<span id="page-45-0"></span>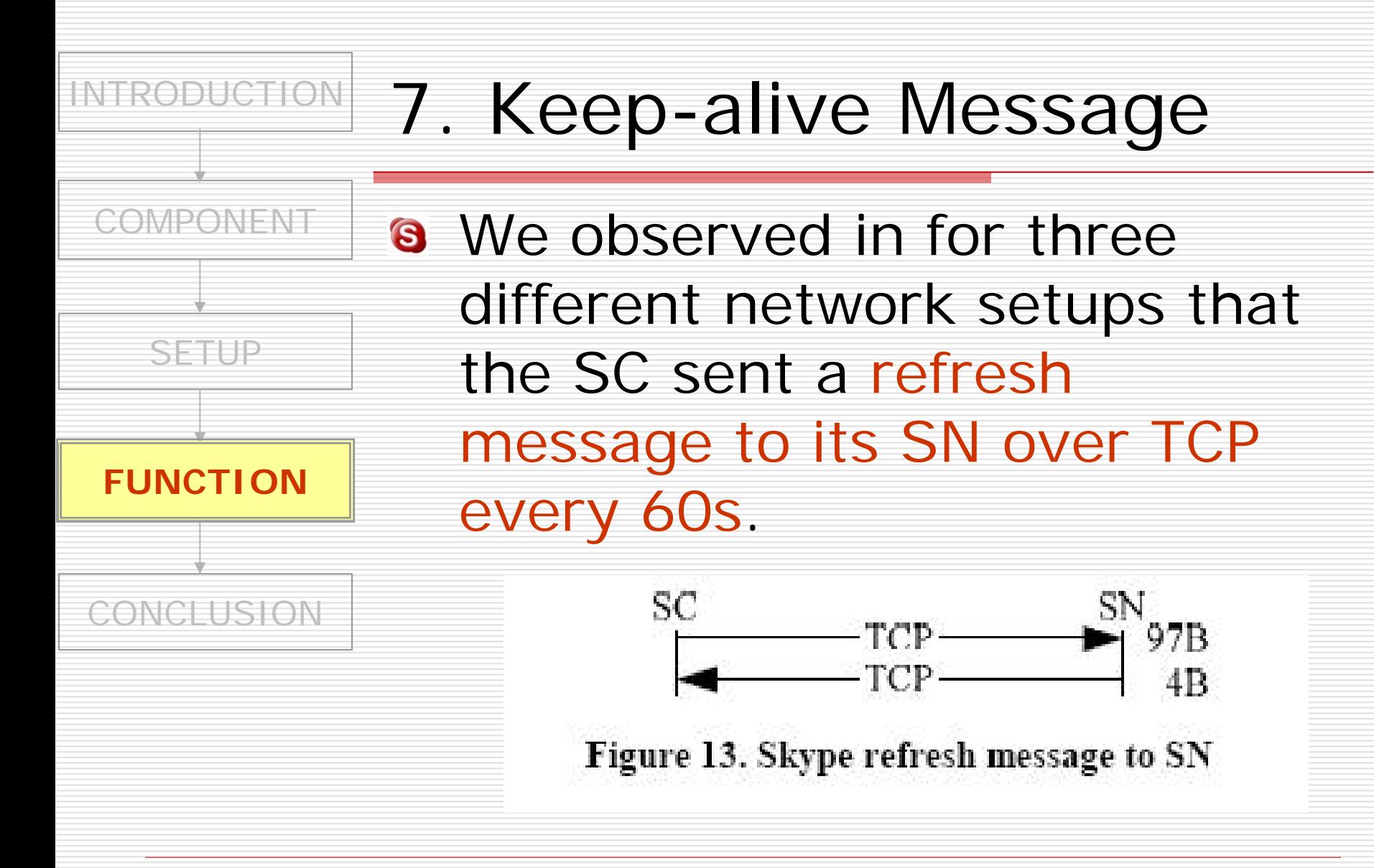

## <span id="page-46-0"></span>CONCLUSION

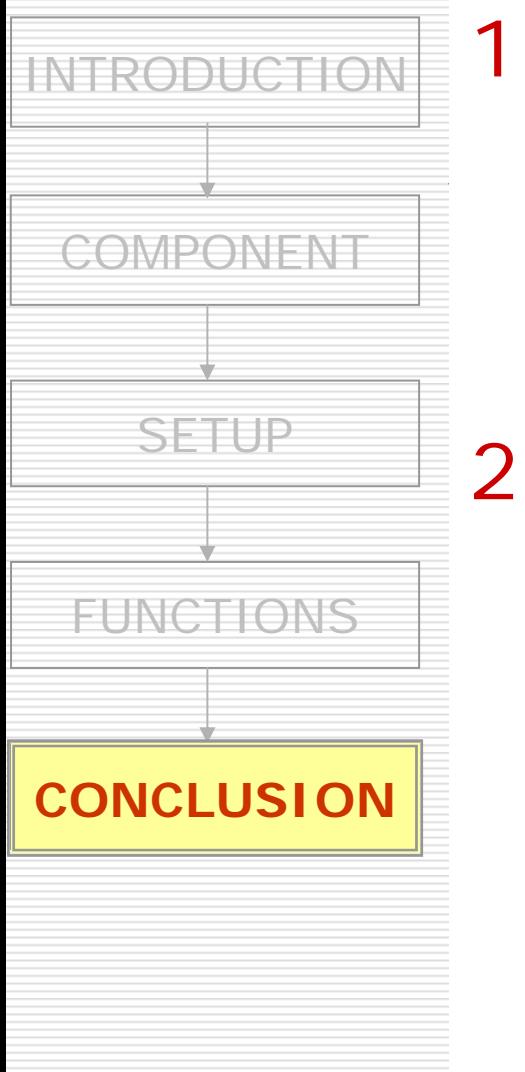

1. Skype is the first VoIP client based on peer-to-peer technology.

- 2. Three factors are responsible for its increasing popularity:
	- 1) provideing better voice quality
	- 2) working almost seamlessly behind NATs and firewalls
	- 3) extremely easy to install and use

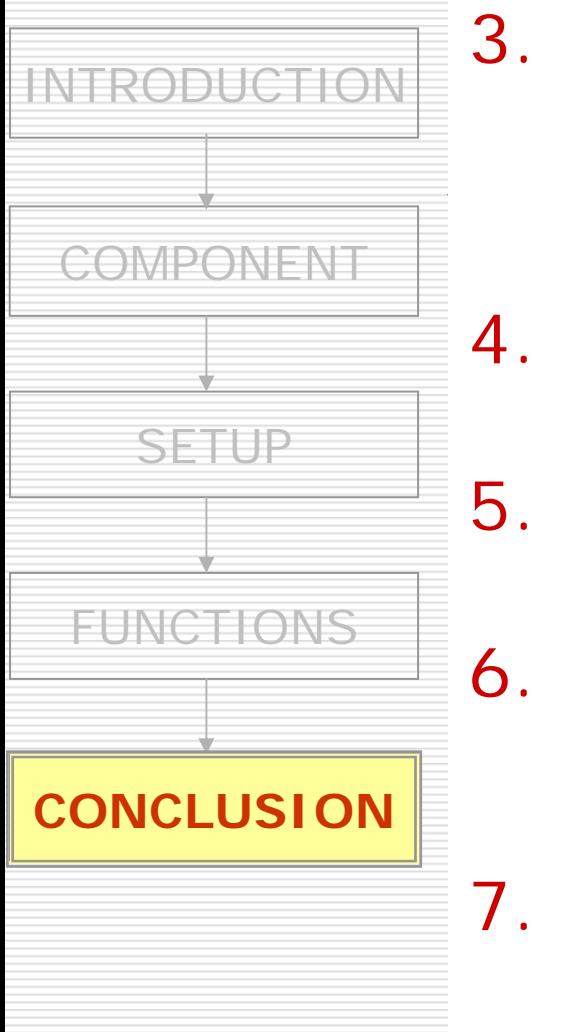

- . Skype uses TCP for signaling, and both UDP and TCP for transporting media traffic.
- . Skype communication is encrypted.
- Skype has a central login server.
- There is no global NAT and firewall traversal server.
- 7. Skype maintains reasonable call quality at an available bandwidth of 32 kb/s.

### Reference

- vSkype-http://www.festooninc.com/
- Skype-http://www.skype.com/
- **a** http://toget.pchome.com.tw/intro/ne twork\_skype/24075.html
- http://www.google.com/talk/
- **a** http://zh.wikipedia.org/wiki/Google\_ Talk

# Thanks for your attention

**8** HTTP 1.1 GET request GET /ui/0/97/en/installed HTTP/1.1 User-Agent: Skype™ Beta 0.97 Host: ui.skype.com Cache-Control: no-cache

response 6 HTTP/1.1 200 OKDate: Tue, 20 Apr 2004 04:51:39 GMT Server: Apache/2.0.47 (Debian GNU/Linux) PHP/4.3.5 mod\_ssl/2.0.47 OpenSSL/0.9.7b X-Powered-By: PHP/4.3.5 Cache-control: no-cache, must revalidate Pragma: no-cache Expires: 0 Content-Length: 0 Content-Type: text/html; charset=utf-8 Content-Language: en

**S** HTTP 1.1 GET request GET /ui/0/97/en/getlatestversion?ver=0.97.0.6 HTTP/1.1 User-Agent: Skype™ Beta 0.97 Host: ui.skype.com Cache-Control: no-cache

**8** response HTTP/1.1 200 OK Date: Tue, 20 Apr 2004 04:51:40 GMT Server: Apache/2.0.47 (Debian GNU/Linux) PHP/4.3.5 mod\_ssl/2.0.47 OpenSSL/0.9.7b X-Powered-By: PHP/4.3.5 Cache-control: no-cache, must revalidate Pragma: no-cache Expires: 0 Transfer-Encoding: chunked Content-Type: text/html; charset=utf-8 Content-Language: en 296 $\Omega$ 

### Snapshot of HC of SC

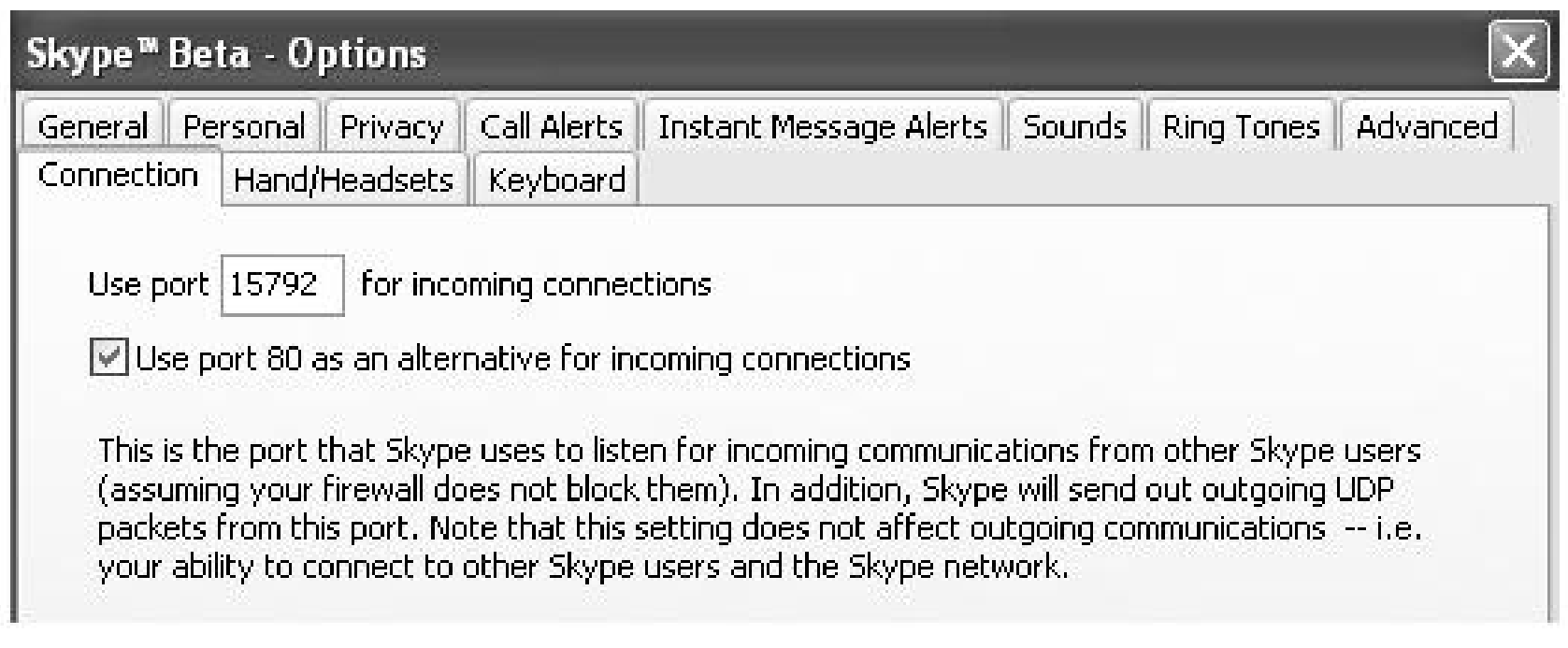

### Bootstrap Super Nodes

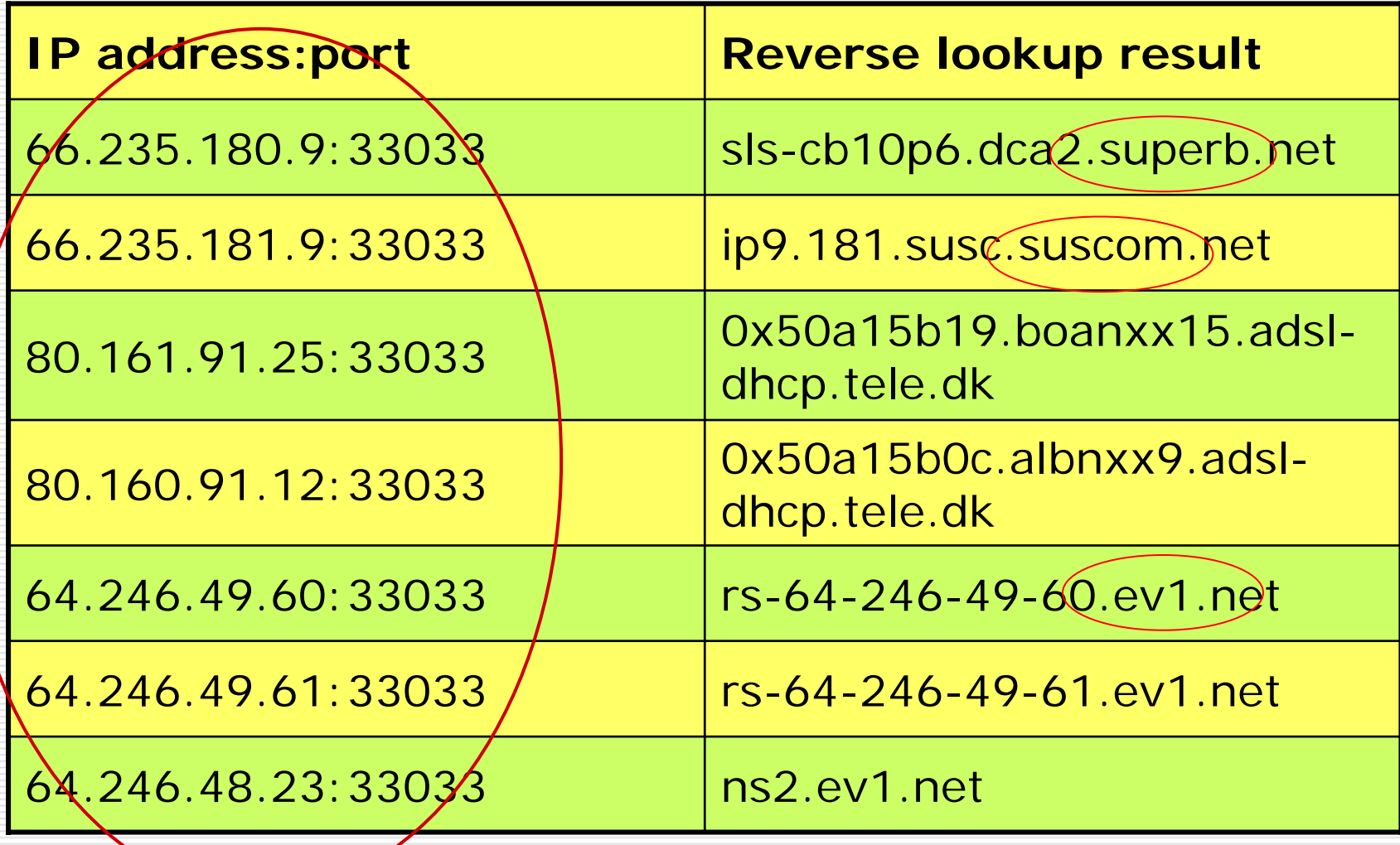

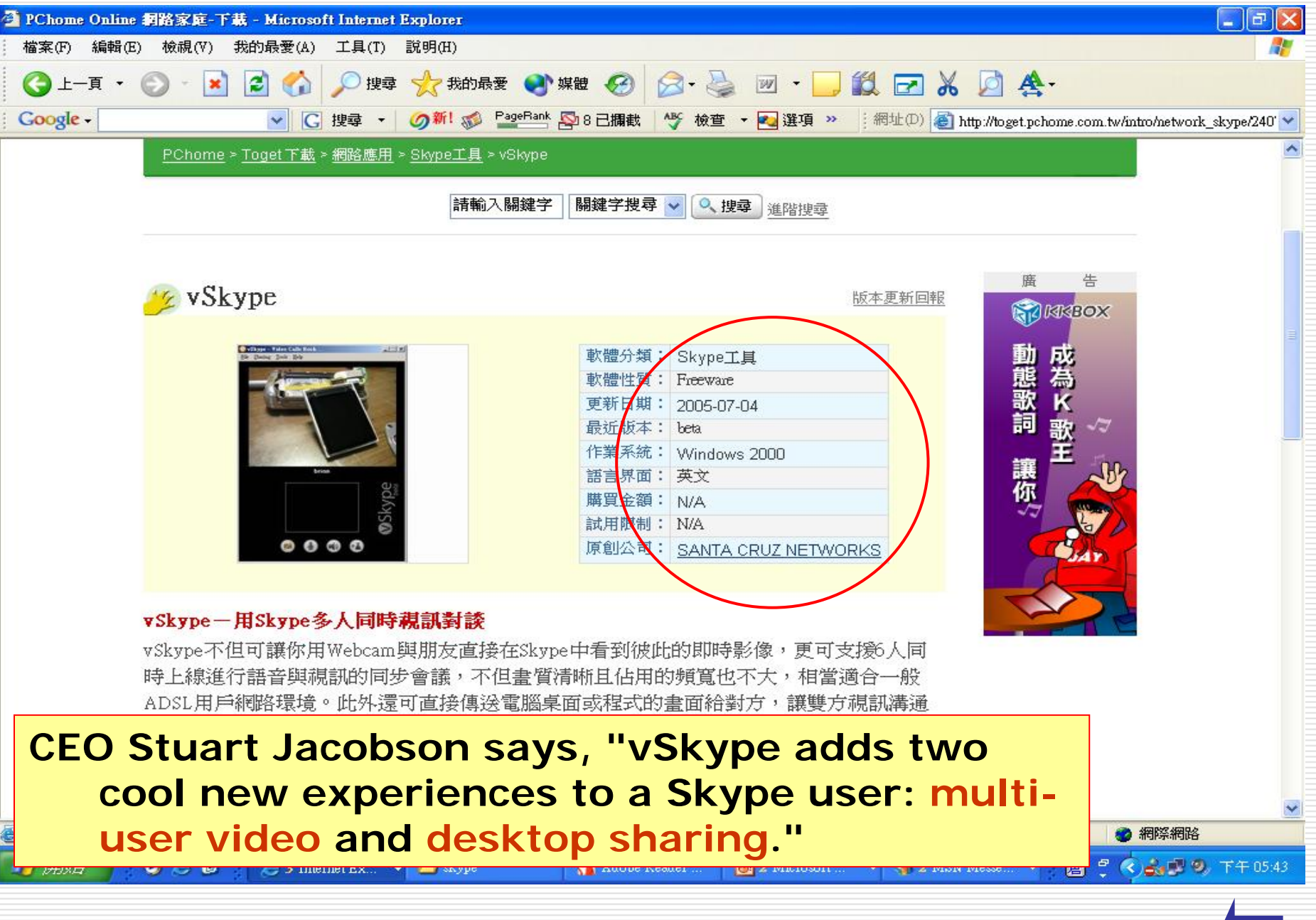

資料來源:http://toget.pchome.com.tw/intro/network\_skype/24075.html